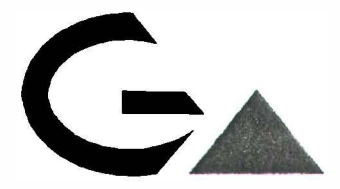

# GEOLOGISCHE BUNDESANSTALT

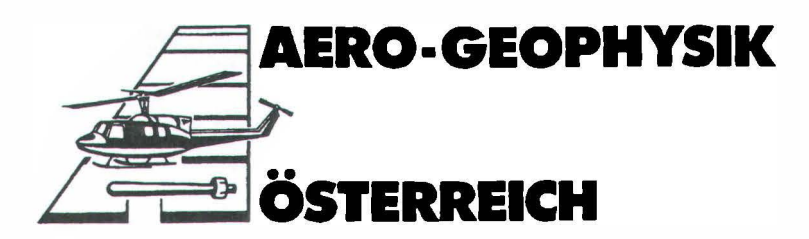

# AEROGEOPHYSIKALISCHE VERMESSUNG

im Bereich

# GALLNEUKIRCHEN Oö.

Vollzug des Lagerstättengesetzes: Projekt ÜLG-20/91-3 & 93-1

# AEROGEOPHYSIKALISCHE VERMESSUNG

# in Bereich

# GALLNEUKIRCHEN/Oö.

von

Wolfgang SEIBERL

Herbert PIRKL

und

Thomas UMFER

Wien, August 1996

Geologische Bundesanstalt Wien

# **Inhaltsverzeichnis**

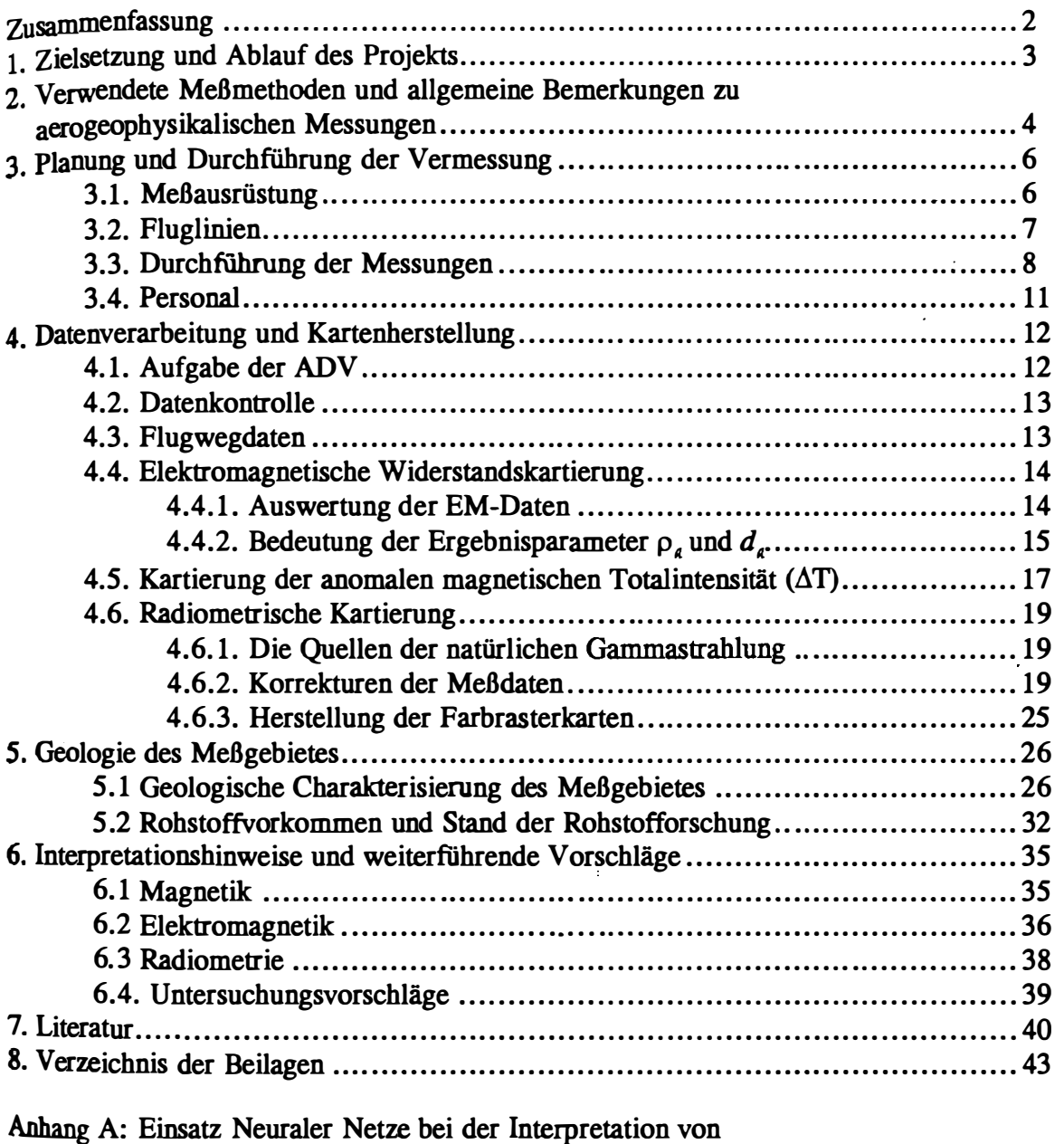

aeroelektromagnetischen Messungen in der angewandten Geophysik ....... 44

### Zusammenfassung

Das komplexe aerogeophysikalische Vermessungsprogramm des Bereiches Gallneukirchen hat besonders zur Klärung tektonischer Fragen im Untersuchungsgebiet beigetragen. Sowohl die geomagnetischen als auch die elektromagnetischen Messungen haben zahlreiche Störungszonen, sowohl im kristallinen als auch im sedimentären Anteil des Vermessungsgebietes, identifiziert. Mit Hilfe der Elektromagnetik konnten mehrere nur gering bedeckte Kristallinaufragungen festgestellt werden.

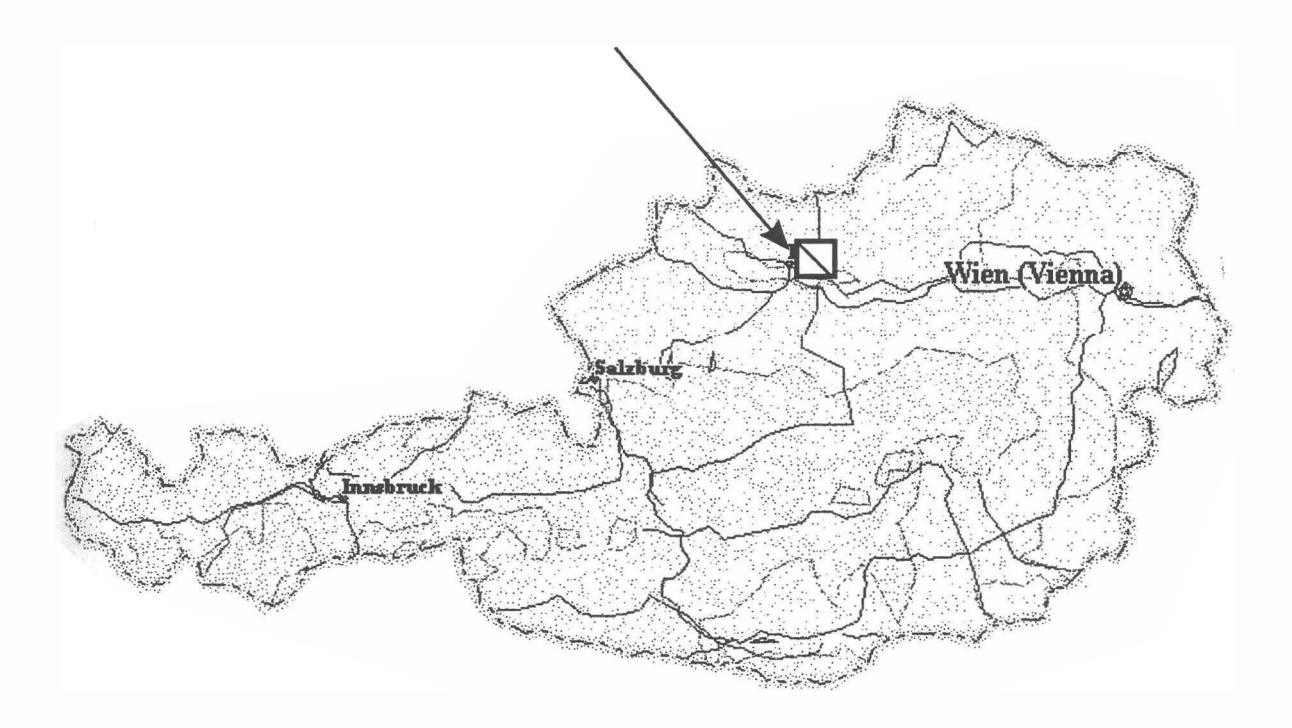

Abb. 1: Lage des Meßgebietes

# 1. Zielsetzung und Ablauf des Projekts

Mit der hubschraubergeophysikalischen Vermessung im Bereich von Gallneukirchen/OÖ sollen in erster Linie geowissenschaftliche Beiträge zur

Unterstützung der regionalen geologischen Kartierung,

sowie zur

Abschätzung der Mineralrohstoffsituation aus der Sicht der Aerogeophysik

im Untersuchungsgebiet erstellt werden.

Die Meßflüge im Gallneukirchen - die Lage des Meßgebietes kann der Abbildung 1 entnommen werden - fanden im Sommer 1993 statt. Dabei wurde ein temporärer Hubschrauberlandeplatz bei Schwertberg eingerichtet. Mit der Herstellung erster Ergebniskarten wurde im Herbst 1993 begonnen. Die Fertigstellung letzterer wurde im Frühjahr 1996 abgeschlossen.

### z. Verwendete Meßmethoden und allgemeine Bemerkungen zu aerogeophysikalischen Messungen

Die verschiedenen Gesteinsserien können sich in unterschiedlichster Weise in den geophysikalischen Meßergebnissen widerspiegeln. Dabei ist zu bedenken, daß ein entsprechendes Resultat von folgenden Parametern abhängig ist:

- \_ physikalische Eigenschaften der die Gesteine bildenden Mineralien, deren Poren- bzw. Kluftraum sowie deren Füllungen
- Auflösungsvermögen der verwendeten Meßverfahren.

zu den wichtigsten, für aerogeophysikalische Messungen relevanten physikalischen Eigenschaften von Mineralien bzw. Gesteinen 7.ählt unter anderem die elektrische Leitfähigkeit, die magnetische Suszeptibilität (Gehalt an magnetischen Mineralien) und die natürliche Radioaktivität (Funktion des Gehalts an radioaktiven Mineralien). Weist nun eine Gesteinsserie einen signifikanten Unterschied bezüglich der eben erwähnten physikalischen Eigenschaften gegenüber den sie umgebenden Gesteinen auf, so können entsprechende Meßmethoden zu deren Ortung herangezogen werden.

Weiters ist das Auflösungsvermögen des verwendeten Meßverfahrens entscheidend. Eine zu untersuchende Gesteinsabfolge muß solch eine Mindestgröße bzw. Position aufweisen, daß noch ein nutzbares Meßsignal erzeugt werden kann. Dabei muß berücksichtigt werden, daß dabei der Meßpunktraster (Profilabstand, Meßpunktabstand, Flughöhe etc.) einen sehr wesentlichen Einfluß auf das Ergebnis hat. Aus wirtschaftlichen Überlegungen kann der Profil- und Meßpunktabstand nicht beliebig verkleinert werden. Daher ist es durchaus möglich, daß bei einer bestimmten Meßrasterdimension eine Gesteinsserie nicht festgestellt werden kann, weil sie entweder zu klein ist oder zu tief liegt, bzw. der physikalische Kontrast zu gering ist.

Beim Flugprogramm im Meßgebiet Gallneukirchen wurde der Profilabstand mit 200 m festgelegt. Der Meßpunktabstand entlang der Profile ist von der jeweiligen Fluggeschwindigkeit abhängig, so z.B. beträgt die Datenabtastrate für die Radiometrie 1 Sekunde. Dies entspricht einem mittleren Punktabstand von ca. 30 m. Die elektromagnetischen Meßwerte werden 10 mal die Sekunde abgefragt; d.h. der Meßpunktabstand beträgt in diesem Fall etwa 3 m. Die Abtastrate für magnetische Messungen beträgt 5 Werte pro Sekunde, somit erhält man alle 6 m einen magnetischen Meßwert.

Trotz aller oben angeführten Einschränkungen sind aerogeophysikalische Meßverfahren bei vielen Rohstoffpotentialuntersuchungen gut geeignet, entsprechende geowissenschaftliche Grundlagen zu erstellen, da häufig nicht nur der direkte Hinweis auf höffige Gebiete von Bedeutung sein kann, sondern auch der indirekte. Die indirekte Beurteilung von g eophysikalischen Daten im Hinblick auf Geologie, Strukturen, Tektonik etc., wird in Zukunft stark an Bedeutung gewinnen.

Die im Raum Gallneukirchen auftretenden Gesteinsserien reichen vonanstehenden Granitoiden bis zu mehr oder minder schluffigen Lockergesteinen. Dazu kommt, daß der Durchfeuchtungsgrad sehr unterschiedlich ist. Für solche geologische Bedingungen empfiehlt sich die Anwendung der

- Elektromagnetik.

Als begleitendes Meßverfahren sollte auch die

- Gammastrahlenspektrometrie (Radiometrie) und die
- Magnetik

zum Einsatz kommen.

Elektromagnetik: Bei der elektromagnetischen Meßmethode werden auf induktivem Weg Wirbelstromsysteme im vermessenen Untergrund erzeugt. Diese sind eine Funktion der Verteilung der elektrischen Leitfähigkeit. Man kann daher umgekehrt aus den, den Wirbelströmen entsprechenden, magnetischen Sekundärfeldern und über bestimmte Modellannahmen auf die elektrischen Verhältnisse im Meßgebiet schließen.

Gammastrahlenspektrometrie: Natürlich radioaktive Isotope, die in höheren geochemischen Gehalten auftreten können, sind für die Elemente Kalium, Uran und Thorium bekannt. Mit entsprechenden Meßmethoden kann nun auf die Verteilung dieser drei Elemente im Untersuchungsgebiet geschlossen werden. Die Gammastrahlenspektrometrie (Radiometrie) läßt sich häufig bei der indirekten Beurteilung von aerogeophysikalischen Daten verwenden.

Magnetik: Dem globalen Erdfeld sind lokale Anomalien überlagert, die die Information über den geologischen Aufbau des Meßgebietes beinhalten, wobei sich die Magnetisierbarkeitskontraste der unterschiedlichen Gesteine bzw. Minerale bemerkbar macht.

# 3. Planung und Durchführung der Vermessung

#### J.1. Meßausrüstung

Die aerogeophysikalischen Messungen im Raum Gallneukirchen wurden mit einem Hubschrauber des österreichischen Bundesheeres vom Typ AB 212 durchgeführt.

Die Meßausrüstung hat folgende Komponenten:

- Ein elektromagnetisches Mehrfachspulensystem vom Typ DIGHEM-11. Das System induziert elektrische Ströme in den Untergrund, deren Magnetfeld ( = sekundäres Feld) gemessen wird. Die zwei Sender arbeiten mit zwei unterschiedlichen Frequenzen, (900 Hz, 3600 Hz koplanar). Das sekundäre Magnetfeld wird mit zwei Empfangsspulen aufgenommen, die die gleiche Lage wie die Sendespulen haben ("maximale Kopplung") und 7 ,97 m von diesen entfernt sind. Sender und Empfänger sind in einer etwa 10 m langen Flugsonde ("bird") untergebracht, die an einem 30 m langen Kabel unter dem Hubschrauber hängt. Die aufgenommenen Signale werden in zwei zeitliche Komponenten (" inphase" und "quadrature") relativ zur Phase des Sendesignales aufgespalten. Die Meßrate beträgt 10 Meßdaten pro Sekunde, es fallen also insgesamt 40 Meßdaten pro Sekunde für das Elektromagnetiksystem an.
- Ein Gammastrahlenspektrometer (Geometrics GR-800D) mit zwei nach unten gerichteten Natrium-Jodid Kristallpaketen mit einem Gesamtvolumen von 33,6 1 und einem nach oben gerichteten Kristall (Volumen 4,1 1). Dieses Gerät mißt die Intensität der Gammastrahlung in jeweils 256 Energiekanälen für die nach unten und oben gerichteten Kristalle. Zusätzlich werden 6 Energiesummenbereiche aufgezeichnet: Gesamtstrahlung (0,4 - 3,0 MeV, bzw. 0,2 - 3,0 MeV), für Uran-weit (1, 041 - 1,207 MeV, 1,66 - 2.41 MeV), Kalium (40K; 1,36 - 1,56 MeV), Uran (214Bi; 1,67 - 1,87 MeV) und Thorium (208Tl; 2,42 - 2,83 MeV). Die Integrationszeit beträgt 1 Sekunde.
- Ein Protonen-Präzessions-Magnetometer vom Typ Geometrics G-801/3. Es mißt die Totalintensität des erdmagnetischen Feldes mit einer Anzeigegenauigkeit von  $\frac{1}{2}$  nT. Die Meß-rate beträgt 1 Meßwert pro Sekunde. Der Sensor hängt an einem Kabel, etwa 20 m unter dem Hubschrauber.
- Zur Messung der Flughöhe über Grund dient ein Radarhöhenmesser Sperry AA-220.
- Der Flugweg wird auf einer Breite von  $\pm$  100m durch eine Videokamera aufgezeichnet.
- Eine Dopplernavigationsanlage (System LDNS der Fa. Singer-Kearfott, USA) stellt durch ihre Flugweganzeige eine wesentliche Unterstützung für die Meßflugdurchführung

dar. Weiters können mit diesem Gerät die Flugwegkoordinaten (im UTM-System) unmittelbar auf einen Datenträger aufgezeichnet werden .

• Das gesamte Meßsystem wird durch einen Personalcomputer (PCQT, Industriestandard), an dem einige Modifikationen durchgeführt wurden, gesteuert. Die Datenaufzeichnung erfolgt auf einer Festplatte. Die Kontrolle der Meßdaten erfolgt während der Meßflüge über einen Farbgraphikschirm.

Der Datenfluß des Hubschrauber-Meßsystems ist in Abb. 2 vereinfacht dargestellt.

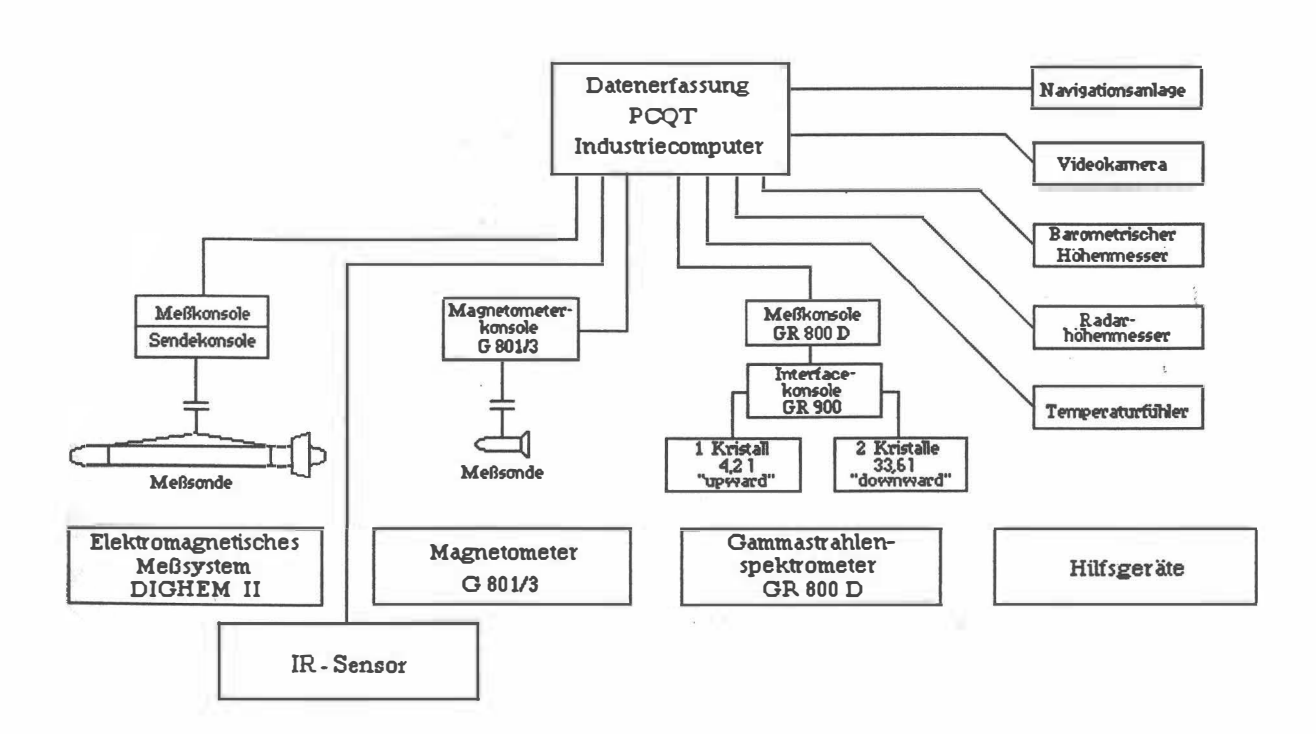

Abb.2: Datenfluß des Hubschrauber-Meßsystems

#### 3.2. Fluglinien

Flugrichtung: Folgende Richtung wurde für die Fluglinien gewählt:

Meßprofile  $\ldots$  150°  $\leftrightarrow$  330°

Für die später folgende Datenverarbeitung wurden im Meßgebiet entsprechende Kontrollprofile vermessen, die die Meßprofile möglichst im rechten Winkel schneiden sollten.

Abstand: Der Soll-Abstand der Meßprofile beträgt 200 m.

Flugprofilkennung: Die Fluglinien haben eine achtstellige alphanumerische Bezeichnung, die eine zweistellige Buchstabenkennung für das Meßgebiet beinhaltet.

#### 3.3. Durchführung der Messungen

Navigationsunterlagen: Als Navigationsunterlage für die Hubschrauberbesatzung dienten Karten im Maßstab 1:50.000, auf der die Sollagen der Meßprofile eingetragen wurden.

Kontrolle der Geräte: Vor jedem Meßflug wurde eine Kalibrierung des Gammastrahlenspektrometers sowohl mit einer Cäsium- (137Cs) als auch mit einer Thoriumquelle (208Tl) durchgeführt. Bei der ersten Kalibrierung wird die Trennung der einzelnen Kanäle abgestimmt (siehe Abb. 3), während beim zweiten Kalibriervorgang die richtige Lage des für das Thorium charakteristischen Energiesummenfensters {2,42 - 2,83 MeV) überprüft wird (Abb. 4). Ebenso wurde die Phaseneinstellung des elektromagnetischen Meßsystems mit Hilfe eines Ferritstabes jeweils vor Flugbeginn kontrolliert und gegebenenfalls justiert.

Meßflüge: Während der Messungen auf den Profilen wurde eine Sollflughöhe des Hubschraubers von 80 m angestrebt, was nur teilweise möglich war. Das entspricht folgenden Meßhöhen über Grund für die Sensoren der geophysikalischen Geräte:

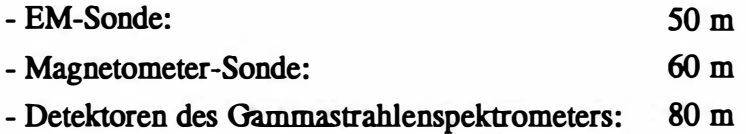

Die Fluggeschwindigkeit betrug über leicht welligem Gelände ca. 125 km/h, an steileren Hängen entsprechend weniger. Die durchschnittliche Meßflugdauer lag bei etwa 1,5 Stunden (inkl. An- und Abflug zum und vom Meßgebiet).

In den Wenden zwischen den Meßprofilen ist es notwendig, für jeweils ca. 1 min auf etwa 350 m zu steigen. In dieser Höhe läßt sich das Nullniveau für die elektromagnetischen Meßsignale bestimmen. Dies ist vor und nach jedem Profil erforderlich, da das Nullniveau durch Temperatureffekte an der EM-Sonde driftet.

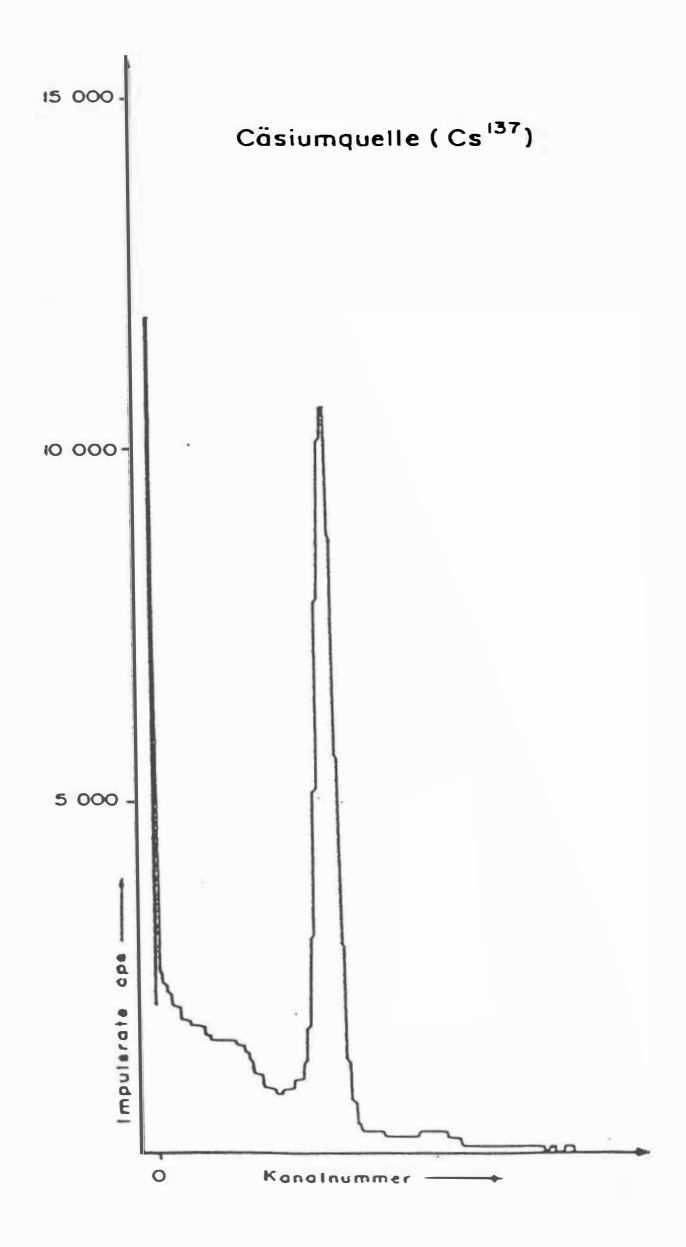

Abb. 3: GR - 8000 Gammastrahlenspektrometer (Kristall 1), Beispiel einer Spektralregistrierung (10.6.1983) - Cäsiumquelle (137Cs)

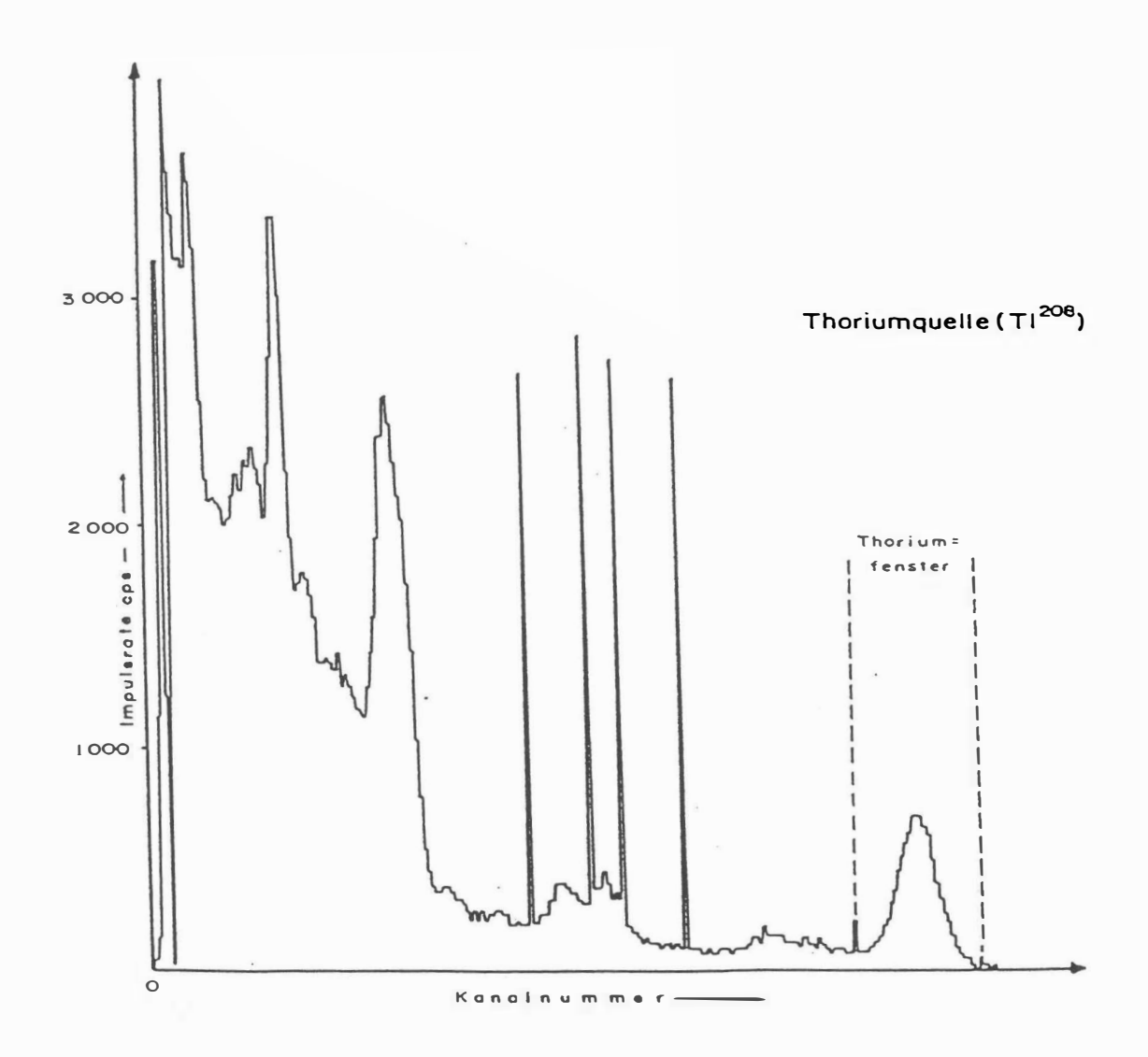

Abb.4: GR - 8000 Gammastrahlenspektrometer (Kristall 1), Beispiel einer Spektralregistrierung (10.6. 1983) - Thoriumquelle (208Tl)

#### J.4. Personal

An der Durchführung der aerogeophysikalischen Arbeiten im Raum Gallneukirchen waren folgende Personen beteiligt:

Geologische Bundesanstalt / Universität Wien: Univ. Prof. Dr. Wolfgang Seiber!

Geologische Bundesanstalt: Martin Heidovitsch Horst Eichberger Klaus Motschka Gernot Oberlercher Robert Supper

Bundesministerium für Landesverteidigung: Michael Much Peter Lang Harald Rosa Robert Staudinger Rainer Wehrle Harald Gramang Franz Kalaschek Oskar Schabus

# 4. Datenverarbeitung und Kartenherstellung

#### 4.1. Aufgabe der ADV

Die Verarbeitung der Meßdaten des Untersuchungsgebietes fand in Wien statt, wobei die lokale Rechenanlage des Instituts für Meteorologie und Geophysik benutzt wurde.

Die Datenverarbeitung hat im wesentlichen drei Aufgaben:

- Entfernung aller von nicht-geologischen Quellen stammenden Störsignale aus den Meßdaten bzw. die Durchführung bestimmter Meßwertkorrekturen.
- Transformation der Meßdaten in Parameter, die einer geologischen Interpretation möglichst zugänglich sind.
- Übergang von der eindimensionalen Vermessung entlang der Fluglinien zu zweidimensionalen Ergebniskarten (lsolinienpläne bzw. Farbrasterkarten).

Zur Lösung dieser Aufgaben müssen folgende Eingabedaten für die ADV bereitgestellt werden:

- die geophysikalischen Meßdaten (mit Meßwertnummer) und die Flughöhe auf Datenträger,
- die Koordinaten der Meßpunkte entlang der verschiedenen Flugprofile auf Datenträger,
- die Registrierdaten der geomagnetischen Basisstation bei Schwertberg.
- eine Reihe von Gerätekonstanten und Kalibriergrößen, die z.T. für jeden Meßflug neu bestimmt werden müssen,
- Flugberichte mit Angaben über Flugnummer, Fluglinien und Abweichungen von der Norm (z.B. Unterbrechung von Fluglinien, besondere Störungen),
- topographische Unterlagen für die Ergebniskarten.

Die nachfolgende Beschreibung der wesentlichen Schritte bei der Verarbeitung der Daten hat zum Ziel, die physikalische Aussagekraft der in den Ergebniskarten dargestellten Parameter aufzuzeigen.

#### 4.2. Datenkontrolle

Im Anschluß an die Meßflüge wurden die digital vorliegenden Meßdaten mit Hilfe eines Tintenstrahldruckers profilmäßig zur Darstellung gebracht. Auf diese Weise konnte die Qualität letzterer unmittelbar im Untersuchungsgebiet überprüft werden.

Die auf den Datenträgern aufgezeichneten digitalen Daten wurden in Wien auf der Rechenanlage des Instituts für Meteorologie und Geophysik abgespielt und diversen Fehlerkontrollen unterzogen.

Die Meß- und Datenerfassungssysteme sind im Hubschrauber großen mechanischen Belastungen ausgesetzt. So können sich Datenverluste ergeben, die sich zwar nur im Promillebereich der gesamten Daten bewegen, die aber trotzdem korrigiert werden müssen. Weiters werden am Beginn der Auswertung die Meßdaten auf Plausibilität und sogenannte statistische Ausreißer ("spikes") überprüft. Das alles wird von Computerprogrammen vollautomatisch durchgeführt.

#### 4.3. Flugwegdaten

Die Lage sämtlicher Profile (Beilage 1) wurde mit Hilfe der aufgezeichneten Flugwegkoordinaten rekonstruiert und an Hand der Videoaufzeichnungen überprüft. Bei der kartenmäßigen Flugwegdarstellung wird das Bundesmeldenetz benutzt.

#### 4.4. Elektromagnetische Widerstandskartierung

#### 4.4. l. Auswertung der EM-Daten

#### Mit dem DIGHEM-11 - System werden

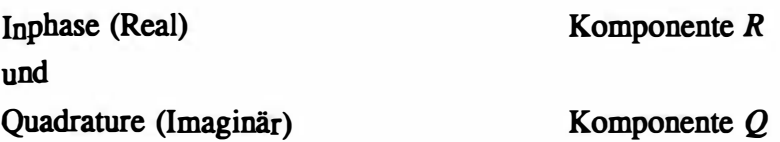

des Magnetfeldes der im Untergrund induzierten Ströme für die zwei Sendefrequenzen gemessen. Jeweils nach 3 - 4 m Wegstrecke (d.h. alle 0, 1 Sekunden) werden die Daten abgefragt und auf einem Massenspeicher registriert. Die EM-Daten einiger Meßflüge enthalten Störimpulse durch "sferics", d.h. durch elektromagnetische Impulse aufgrund von luftelektrischen Entladungen, insbesondere Gewittern.

Es gibt zwei Kriterien für die Erkennung der durch Fremdfelder gestörten Registrierungen:

- irreguläre Form der Anomalien
- Aufzeichnung von Fremdfeldern mit Frequenzanteilen nahe der Meßfrequenz in den sogenannten "sferics-Kanälen".

Mit diesen Kriterien wurden stark gestörte und damit für die geophysikalische Auswertung unbrauchbare Intervalle aus den Registrierungen ausgeschieden und bei der weiteren Datenverarbeitung nicht mehr berücksichtigt.

EM-Anomalien von künstlichen Leitern, wie z.B. Blechdächern, wurden nicht beseitigt, da die gemessenen Anomalien künstlicher Leiter oft nicht eindeutig von denen geologischer Leiter zu unterscheiden sind. Eine Identifizierung künstlicher Leiter muß einer späteren Befahrung vorbehalten bleiben.

Die Datenverarbeitung beginnt mit einer digitalen Filterung, wodurch die Rohdaten von hochfrequenten Störsignalen befreit werden. Die nächsten Schritte sind:

- Bestimmung des absoluten Nullniveaus für R und  $Q$  (an sogenannten Stützstellen) in den Registrierungen bei großer Flughöhe vor und nach jedem Meßprofil,
- Bestimmung der eingestellten Empfmdlichkeit (für jeden einzelnen Meßflug) durch ein Kalibrierungsprogramm,
	- Umrechnung der Meßsignale auf das Nullniveau,
	- Transformation der Werte R und  $Q$  in zwei Ergebnisparameter, nämlich
	- den scheinbaren spezifischen Widerstand  $\rho_{\alpha}$

- die scheinbare Tiefe  $d_a$  (eines äquivalenten Halbraumes, bezogen auf die Erdoberfläche).

Bei kleinen Signalamplituden war eine deutliche, zum Teil nichtlineare Drift des Nullniveaus in den EM-Kanälen zu erkennen. Diese Drift wird vermutlich durch Temperatureffekte auf die Flugsonde verursacht, bedingt durch die Höhenunterschiede längs der Fluglinien. Deshalb waren die beiden Stützstellen für das Nullniveau bei Profilanfang und Profilende nicht immer ausreichend.

In der Folge wurden die so berechneten  $\rho_{a}$ - und  $d_{a}$ . Werte mit Hilfe eines Farbtintenstrahldruckers in Form von Rasterkarten im Maßstab 1:50.000 dargestellt (Widerstand  $[Qm]$ , Tiefe[m]; Beilagen 8,9).

4.4.2. Bedeutung der Ergebnisparameter  $\rho_a$  und  $d_a$ 

Die Parameter  $\rho_a$  und  $d_a$  können für das Interpretationsmodell "homogener Halbraum" aus jedem Meßwertepaar R und  $Q$  berechnet werden (z.B. nach MUNDRY, 1984). Die Werte  $\rho_A$  und  $d_A$  stimmen annähernd mit dem wahren spezifischen Widerstand  $\rho$  und der wahren Tiefe d eines verdeckten Leiters überein, wenn dieser

1) eine bestimmte Mindestausdehnung (Größenordnung lOOm) und eine Mindestmächtigkeit hat,

2) sich in schlechtleitender Umgebung befindet.

Dies trifft für bestimmte Vererzungen, aber auch für graphitische und tonige Medien häufig zu.

Ist Bedingung 1) nicht erfüllt, d.h. der Körper ist zu klein, so ist im allgemeinen  $\rho_{\alpha} > \rho$ und

 $d<sub>a</sub> > d$ . Ist Bedingung 2) nicht erfüllt, insbesondere z.B. wegen einer elektrisch gut leitenden Überdeckung, so wird ebenfalls  $\rho_{\alpha} > \rho$ , aber  $d_{\alpha} < d$ .

Der Tiefenwert  $d_i$  kann daher größer, kleiner oder gleich Null sein. Bezogen auf einen Zweischichtfall, d.h. eine Deckschicht mit einem Widerstand  $\rho_1$  und einer Mächtigkeit  $d_1$ sowie einem (unendlich ausgedehnten) Substratum mit dem Widerstand  $\rho_2$ , gelten folgende Zusammenhänge (FRASER, 1978):

- $d_a > 0$ :  $\rho_1 > \rho_2$ , d.h. das Substratum ist besser leitend als die Deckschicht,
- $d_{\alpha} \approx 0$ :  $\rho_1 \approx \rho_2$ , d.h. im Bereich der Erkundungstiefe (siehe unten) ist kein guter elektrischer Leiter vorhanden,

-  $d_{\alpha} < 0$ :  $\rho_1 < \rho_2$ , d.h. eine besser leitende Deckschicht (z.B. Verwitterungsschicht) liegt über einem schlechtleitenden Untergrund.

Durch das Vorzeichen von  $d<sub>a</sub>$  können also qualitative Aussagen über die vertikale Leitfähigkeitsverteilung gemacht werden. Die Erkundungstiefe ist die Maximaltiefe, bis zu der ein guter elektrischer Leiter im Untergrund durch die Meßmethode erfaßt werden kann. Bei schlechtleitender Deckschicht und großen Zielkörpern sind mit dem DIGHEM-11 - System Erkundungstiefen von 100 - 150 m zu erreichen.

Seit dem Herbst 1993 werden die elektromagnetischen Meßdaten nicht mehr über ein direktes Verfahren getrennt für beide Frequenzen ausgewertet, sondern es wird ein neurales Netz bzw. eine Modelldatenbank zur parallelen Bearbeitung beider Datensätze verwendet. Der Vorteil dieser Verfahren liegt in der erheblichen Einsparung von Rechenzeit bei der Auswertung und einer wesentlich verbesserten Stabilität und Fehlertoleranz bei der Inversionsberechnung. Im Anhang A dieses Berichtes sind die wichtigsten Punkte für die Anwendung neuraler Netze bei der Bearbeitung aeroelektromagnetischer Meßdaten zusammengefaßt.

#### 4.5. Kartierung der anomalen magnetischen Totalintensität  $(\Delta T)$

In der Beilage 2 ist der Isolinienplan der magnetischen Totalintensität  $(\Delta T)$  dargestellt. Diese Anomalien stellen die Feldabweichungen vom globalen Erdmagnetfeld dar, wobei letzteres durch das "Internationale Geomagnetische Referenzfeld" (IGRF) definiert wird. Da das Magnetfeld auch zeitlich veränderlich ist, stellt sich der anomale Feldanteil ( $\Delta T$ ), der von den unterschiedlich magnetisierbaren Gesteinen herrührt, wie folgt dar:

$$
\Delta T(x,y,z) = T(x,y,z,t) - T(t) - T_{int} - \delta T
$$

mit

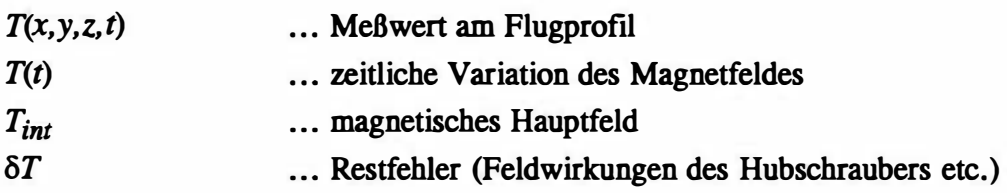

Die zeitlichen Variationen  $T(t)$  werden durch ortsfeste Stationen beobachtet, wobei im Rahmen des vorliegenden Meßprogrammes eine lokale Basistation bei Schwertberg verwendet wurden. Der Verlauf des Hauptfeldes  $T_{int}$  kann für kleine Meßgebiete, wie z.B. jenes im Raum Gallneukirchen - Nord, gut durch eine Ebene angenähert werden.

Zur Darstellung dieser sind drei Parameter notwendig, nämlich die Feldgradienten Richtung Nord bzw. Ost und ein konstanter Term. Diese Größen werden aus dem IGRF (s.o) hergeleitet und anschließend rechnerisch berücksichtigt.

Die Restfehler ( $\delta T$ ) beinhalten vor allem die Störungen des Hubschraubers am Ort des Sensors, die in beiden Flugrichtungen relativ zum Erdmagnetfeld unterschiedlich sein können ( =heading error). Diese Fehler können mit Hilfe der Daten von Kontrollprofilen weitgehend eliminiert werden. Dazu werden die Meßwertdifferenzen an den Kreuzungspunkten von Meß- und Kontrollprofilen bestimmt. Aus den Differenzen an allen Kreuzungspunkten des Meßgebietes werden unter Anwendung statistischer Verfahren Korrekturwerte ermittelt und die Restfehler damit zum Großteil beseitigt.

Nach Bestimmung der Werte  $T_{int}$ ,  $T(t)$  und  $\delta T$  kann nach obiger Gleichung der anomale Anteil  $\Delta T(x, y, z)$  der Totalintensität für jeden Meßpunkt  $P(x, y, z)$  berechnet werden. Die Anomalien der Totalintensität werden in Form von Farbrasterkarten flächenhaft dargestellt (siehe Beilage Magnetik-Isolinien der Totalintensität [nT]).

Bei der Bearbeitung von magnetischen Anomalien, die in geographisch schwierigem Gelände gemessen wurden, muß der Einfluß der Geländeform bedacht werden. So machen sich z.B. unterschiedliche Hangneigungen, Bergkämme usw. erheblich im Anomalienrnuster bemerkbar.

4.6.1. Die Quellen der natürlichen Gammastrahlung

Die Gammastrahlung der Gesteine und der aus ihnen entstandenen Böden stammt im wesentlichen aus drei Quellen: den radioaktiven Elementen Thorium und Uran mit einer Reihe von strahlenden Tochterprodukten, sowie von Kalium mit dem radioaktiven Isotop. 40K.

Mit dem Gammastrahlenspektrometer GR 800D wird in jeweils 255 Kanälen die Energie der Gammastrahlung im Bereich zwischen 0,2 und 3,0 MeV für die "downward looking" und "upward looking" Kristalle aufgezeichnet. In einem zusätzlichen Kanal (3,1 - 6,0 MeV) werden jene Gammastrahlenimpulse registriert, die von der Höhenstrahlung herrühren. Neben den Gesamtspektren, die jeweils mit einer Wiederholungsrate von einer Sekunde gemessen und abgespeichert werden, werden zusätzliche Energiefenster, die in den Bereichen der wichtigsten natürlichen Photopeaks (<sup>40</sup>K - 1,46 MeV, <sup>214</sup>Bi - 1,76 MeV, <sup>208</sup>Tl - 2,62 MeV) des Kaliums, des Urans und des Thoriums liegen, sowie die Gesamtzählrate (0,2 - 3,0 MeV; 0,4 - 3,0 MeV) für spätere Kontrollen aufgezeichnet:

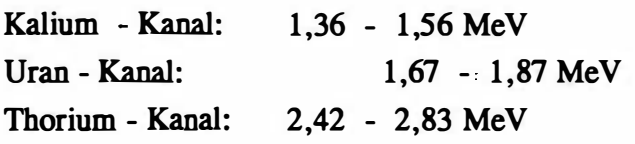

Die Messungen mit dem "upward looking" Kristall dienen zur eventuellen Korrektur von Radonkonzentrationen in der Luft.

# 4.6.2. Korrekturen der Meßdaten

Die mit dem Zerfall der radioaktiven Isotope verbundene Emission von Gammaquanten ist ein statistischer Prozeß. Die mit einem ruhenden Gerät gemessene Zählrate N streut in Form einer Poisson-Verteilung um einen Mittelwert. Die Standardabweichung  $\sigma$  ergibt sich aus

$$
\sigma=\sqrt{N}.
$$

Bei hohen Zählraten ist also die relative Streuung  $\frac{\sigma}{N} = \frac{1}{\sqrt{N}}$  kleiner als bei kleinen Zählraten.

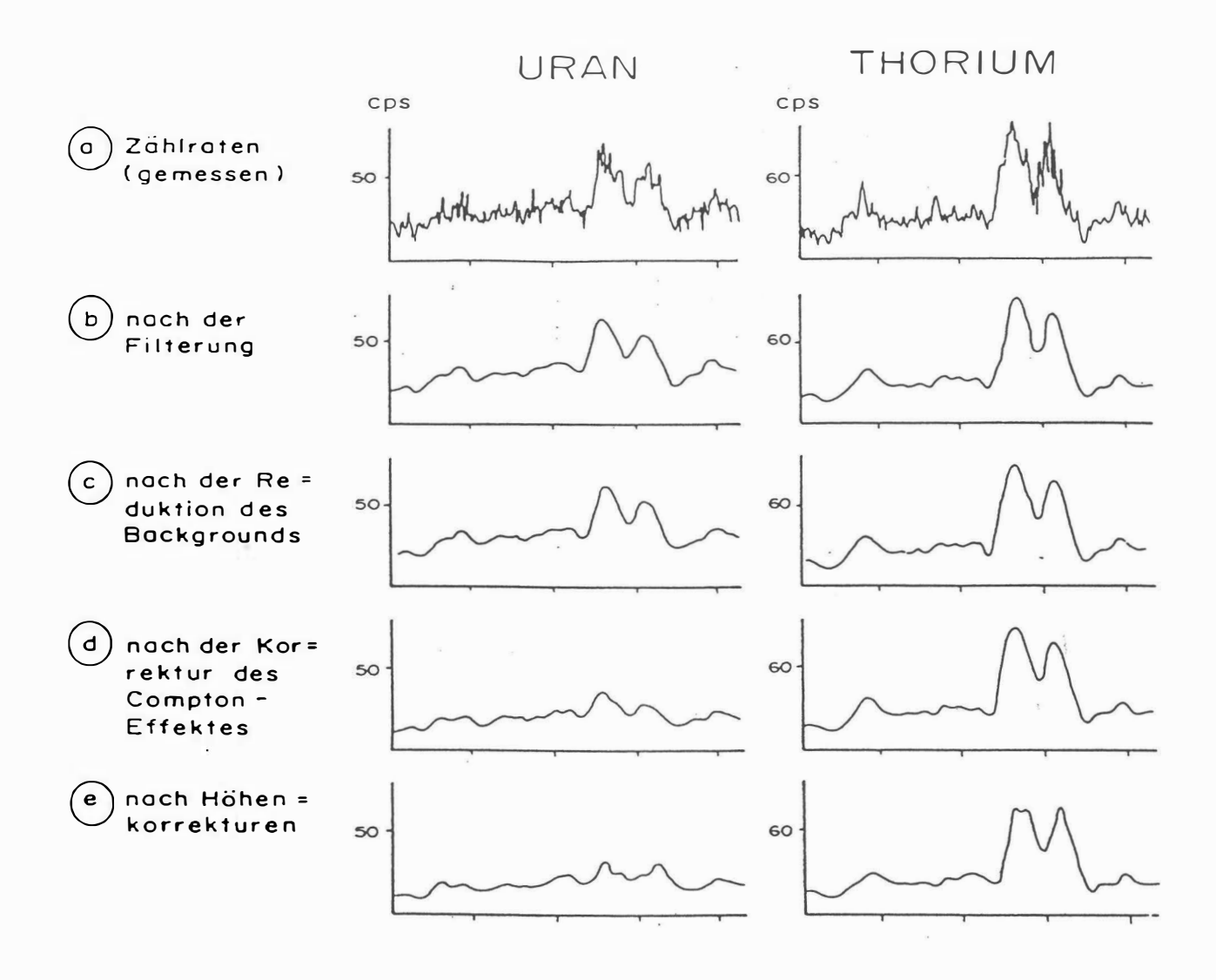

Abb.Sa - e: Darstellung der Korrekturschritte in der Gammastrahlenspektrometrie.

Bei der Messung während des Fluges erhält man z.B.die in Abb.Sa gezeigten Zählraten in cps (counts per second) - hier für Uran und Thorium - mit der natürlichen statistischen Streuung. Durch entsprechend angepaßte digitale Filter wird das hochfrequente Rauschen in den Rohdaten weitgehend eliminiert, ohne daß das längerwellige Nutzsignal (d.h. die Variationen der Zählrate, die durch wechselnde Gehalte der strahlenden Elemente im Gestein verursacht werden) verändert wird.

Das Ergebnis dieser Filterung zeigt Abb. Sb. Das Ziel der nun folgenden Korrekturschritte, die in Abb. Sc - Abb. Se dargestellt sind, ist, die geglätteten Meßdaten noch von unerwünschten Anteilen zu befreien:

- Reduktion der kosmischen Strahlung: Die durch die kosmische Strahlung in den niederenergetischen Energiebereichen eingestreuten Anteile werden mit Hilfe der im Kanal 2S6 aufgezeichneten Zählraten korrigiert.

- Reduktion des "Backgrounds": Die von nicht-geologischen Quellen stammenden Strahlungsanteile, nämlich die Strahlung der die Detektor-Kristalle umgebenden Materie wird abgezogen (Abb. 5c). Der Background in den einzelnen Kanälen wird durch entsprechende Steigflüge in großen Höhen bestimmt.
- Reduktion des Comptoneffektes: Beim Durchgang durch Materie wird die Gammastrahlung unter Energieverlust gestreut (Comptoneffekt). Dies hat zur Folge, daß z.B. ein bestimmter Anteil der Strahlung von Th-Quellen in den Uran- und Kaliumkanal sowie von U-Quellen ·in den K-Kanal eingestreut wird. Die Korrektor der Comptonstreuung erfolgt über die sogenannten "stripping rations" (IAEA, 1979). Für die österreichische Meßkonfiguration haben sie für die vorne angegebenen Fensterbereiche folgende Werte:

Compton-Streuungskoeffizienten:

 $S_{UTh}$  (Th in den U-Kanal): 0,27  $S_{ThII}$  (U in den Th-Kanal): 0,06  $S_{\overline{KTh}}$  (Th in den K-Kanal): 0,18  $S_{KU}$  (U in den K-Kanal): 0,82

Diese Werte gelten für den Abstand 0 zwischen Detektor und einer unendlich ausgedehnten Strahlungsquelle. Zu ihnen ist noch der Beitrag des Comptoneffekts in der Luft, d.h. ein höhenabhängiger Term, zu addieren, was aber nur für den Streuungskoeffizienten  $S_{UTh}$  in der Form

$$
S_{UTh} = (S_{UTh})_0 + 0.0076 h, \quad h \quad \text{in Fuß}
$$

geschieht.

Wie Abb. 5d zeigt, bleibt nach der Compton-Reduktion von einer großen Anomalie im U-Kanal unter Umständen kaum noch etwas übrig. Für Meßwerte im Total-Kanal entfällt die Compton-Reduktion.

- Radonkorrektur: Mit dem sogenannten "upward looking" Kristall er wird durch den darunterliegenden "downward looking" Kristall weitgehend von der Strahlung des Untergrundes abgeschirmt - können die vom atmosphärischen Radon herrührenden Strahlungsanteile erfaßt werden. Eine entsprechende Radonkorrektur entfällt meist, weil i.a. die Zählraten im "upward looking" Kristall nicht signifikant sind.
- Höhenkorrektur: Die Intensität der vom Boden kommenden Gammastrahlung nimmt mit der Höhe über Grund ab. Die Höhenabhangigkeit läßt sich grundsätzlich berechnen. In den theoretischen Wert gehen u.a. die Dichte und Feuchtigkeit der Luft ein. Außerdem wird die Zählrate für Uran und Kalium durch den unbekannten Gehalt der Luft an

 $222$ Radon verfälscht. Es werden daher standardmäßig Steigflüge im Meßgebiet durchgeführt, um die charakteristische Höhenänderung der Gammastrahlung in diesem Gebiet zu ermitteln.

Die gemessene Höhenabhängigkeit der Strahlungsintensität I läßt sich in begrenzten Höhenintervallen in guter Näherung durch die Formel

$$
I(h) = I_0 e^{-\mu h}
$$

beschreiben. Für die Absorptionskonstante  $\mu$  ergaben sich im Meßgebiet im Höhenbereich von 30 m bis 300 m über Grund folgende Mittelwerte:

> $\mu(Total) = 0.002179$  $\mu(Kalium) = 0,002814$  $\mu$ (Uran) = 0,002426  $\mu$ (Thorium) = 0,002271

Mit den angegebenen Werten für  $\mu$  und den mit dem Radarhöhenmesser gemessenen Werten für die Flughöhe h werden die Strahlungsintensitäten nach der Formel

$$
I(240 \text{ ft}) = I(h)e^{+\mu(h-80\text{m})}
$$

auf die Normalhöhe  $h = 80$  m umgerechnet. Abb. Se zeigt die Wirkung dieser Höhenkorrektur.

-Übergang zu Radioelementkonzentrationen: Die "International Atomic Energy Agency" (IAEA, 1979) empfiehlt die Umrechnung der Zählraten in Äquivalent - Konzentrationen der drei strahlenden Elemente. Dies hat u.a. den Vorteil, daß die Ergebnisse von Messungen mit verschiedenen Instrumenten, insbesondere mit verschiedenem Kristallvolumen, untereinander vergleichbar werden. Für die Umrechnung in Äquivalent-Konzentrationen der drei radioaktiven Elemente wurden folgende Faktoren benutzt (reduziert auf die Sollflughöhe von 80 m):

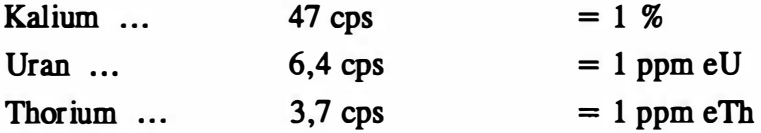

Durch den Reaktorunfall in der UdSSR wurden mehrere Gebiete in ÖSterreich erheblich mit radioaktiven Spaltprodukten belastet (z.B.: BUNDESMINISTERIUM FÜR GESUNDHEIT UND UMWELTSCHUTZ, 1986). Wie man der Abbildung 6 entnehmen kann, wurden dabei hauptsächlich Isotope mit größeren Halbwertszeiten abgelagert, die Gammastrahlenquanten mit Energien bis maximal 1,0 MeV emittieren (103Ru 0,49 MeV;

 $137Cs$  0,66 MeV;  $134Cs$  0,61 MeV;  $134Cs$  0,80 MeV). Aus diesem Grund werden bei den aeroradiometrischen Messungen nur die Zählraten in den Kanälen bis ca. 1,0 MeV durch die Folgen des Reaktorunfalls von Tschernobyl beeinträchtigt.

Da das an der GBA in Verwendung stehende Aeroradiometer die Energie der Gammastrahlung im Bereich zwischen 0,2 und 3,0 MeV in 255 Kanälen aufzeichnet, ist dieses Gerät auch zum Einsatz im Rahmen des Strahlenschutzes hervorragend geeignet. Einerseits können mit dieser Apparatur die Belastungen durch

- natürliche radioaktive Quellen (Gehalt der Gesteine an radioaktiven Mineralien)

und andererseits

- künstliche radioaktive Kontaminierungen (z.B. Reaktorunfall von Tschernobyl)

festgestellt werden.

Die Dosisleistung (DL) ergibt sich aus den geochemischen Äquivalentwerten (s.o.), wie folgt (GRASTY et al; 1984):

 $DL$  [nSv/h] = 10. (1,52  $\times$  K[%] + 0,63  $\cdot$  U[ppm] + 0,21  $\times$  Th[ppm]),

wobei diese von der momentanen Bodenfeuchte abhängig ist. Es stellt somit die aus der. obigen Gleichung berechnete Dosisleistung eine Größe dar, die für durchschnittlichen Meßbedingungen gültig ist. GRASTY et al. (1984) haben aber gezeigt, daß eine relativ gute Übereinstimmung zwischen berechneten (s.o.) und im Gelände direkt experimentell bestimmten Dosisleistungen besteht. In der Beilage 3 ist die Verteilung der Dosisleistung im Untersuchungsgebiet dargestellt.

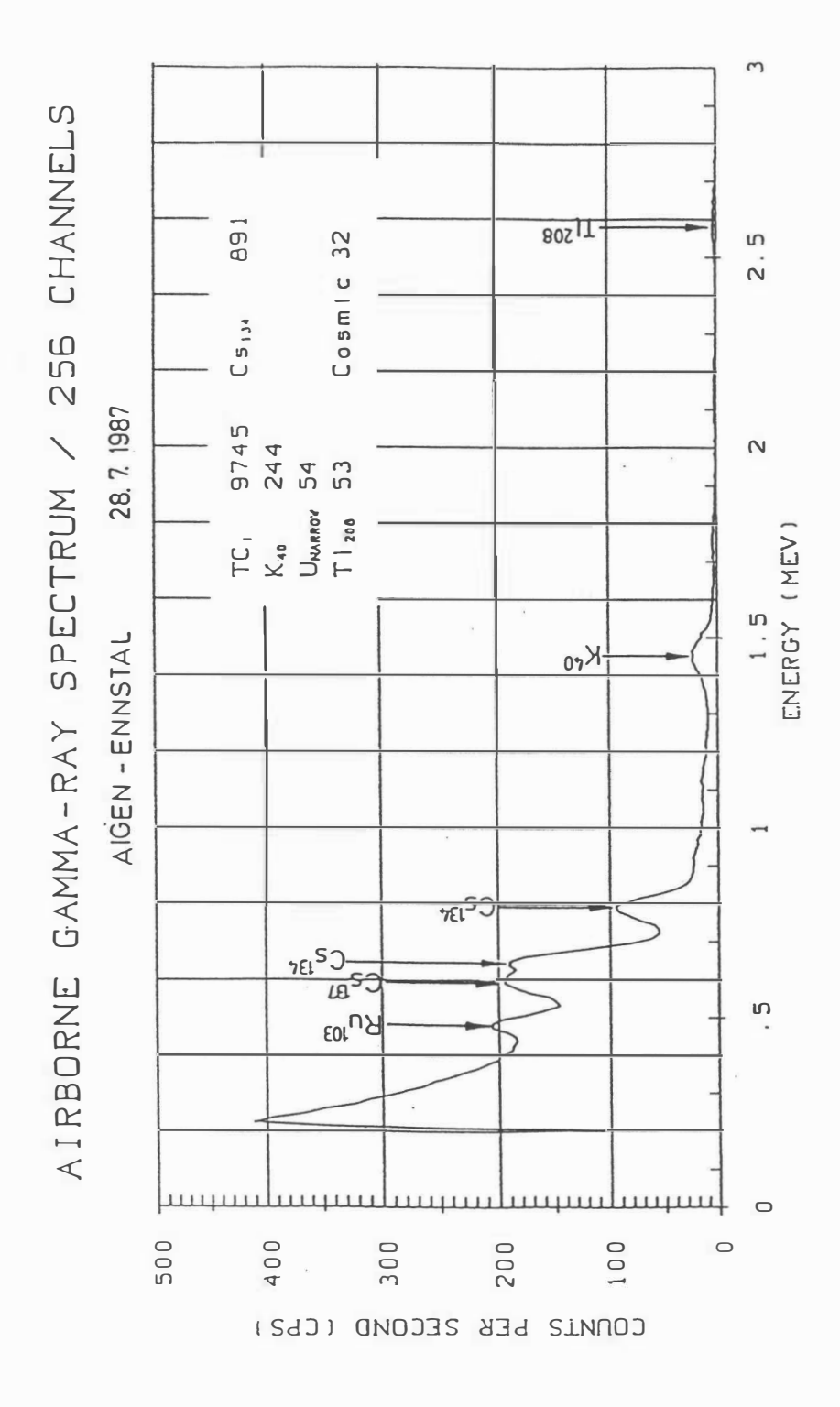

Abb.6: Beispiel eines Gammastrahlenspektrums (MeV) im Bereich des Flugfeldes Aigen im Ennstal.

Von den, bei Kernspaltungsprozessen entstehenden radioaktiven Isotopen ist das Cäsium-137, wegen seiner, im Vergleich zu anderen Spaltprodukten relativ großen Halbwertszeit, auch nach mehreren Jahren bei Geländemessungen feststellbar. Waren früher hauptsächlich die atmosphärischen Kernwaffenversuche die Ursache für erhöhte 137Cs-Kontaminationen, so sind es derzeit nur noch die Folgen des Reaktorunfalls von Tschernobyl.

#### 4.6.3. Herstellung der Farbrasterkarten

Es ist bekannt, daß die Strahlungsintensitäten zeitlichen Schwankungen unterliegen. Sie stehen meist im Zusammenhang mit dem Wettergeschehen (z.B. Erhöhung der Absorption im Boden durch Regenwasser, Zufuhr von Radon aus der Bodenluft). Die an verschiedenen Tagen gemessenen Zählraten können also etwas unterschiedliche Mittelwerte ergeben, was eine lsoliniendarstellung beeinträchtigen würde. Um dies zu vermeiden, wurden teilweise entsprechende Korrekturen vorgenommen.

Ähnlich wie bei der Darstellung der elektromagnetischen Daten wurden in der Folge die korrigierten Energiesummenwerte für das K-, U- und Th-Fenster durch lsolinienpläne flächenhaft zur Darstellung gebracht (Beilagen 4,5 und 6: Kalium [%], Uran [ppm], Thorium [ppm]).

Eine zusätzliche Problematik von Gammastrahlenmessungen in topographisch schwierigem Gelände stellt die Abweichung von einer horizontalen Meßebene ( $2\pi$ -Geometrie) dar, weil bei den Meßflügen mit möglichst konstanter Höhe über dem Gelände geflogen werden soll. So z.B. tragen vor allem Hangflächen zur Verstärkung der Gammastrahlung bei. Bei homogener Strahlungsdichte an der Erdoberfläche und gleicher Meßhöhe über Grund resultiert in Tälern eine höhere Zählrate als in der Ebene, umgekehrt über Bergkämmen (geometrische Konstellation kleiner  $2\pi$ ) eine niedrigere Zählrate (KILLEEN, 1979).

Weiters wurden aus den vorliegenden Äquivalentwerten eine Ternärdarstellung angefertigt, um die Verhältnisse der einzelnen radioaktiven Elemente zueinander geeignet darzustellen (siehe Beilage 7).

#### 5. Geologie des Meßgebietes

#### 5.1. Geologische Charakterisierung des Meßgebietes

Das Projektgebiet liegt im Bereich der südlichen Böhmischen Masse und wird vorwiegend von kristallinem Grundgebirge aufgebaut. Isolierte Becken sowie Buchten im Kristallin sind teilweise mit alt- und jungtertiären Molassesedimenten bedeckt.

#### Prinzipielle Übersicht über den geologischen Bau der Böhmischen Masse

Der zentrale Teil des Kristallingebietes wird von dem variszisch aufgedrungenen Süd-Böhmischen Pluton gebildet. Östlich sowie nordwestlich schließen ältere NNE-SSW- bzw. NE-SW-streichende Gneise an das Granitareal. Gemeinsam werden diese Einheiten als Moldanubikum zusammengefaßt und dem Moravikum im östlichen Waldviertel gegenübergestellt. Mühlviertel und Sauwald werden aus einer NW-SE-streichenden Mischgneiszone aufgebaut. Sie grenzt diskordant an die Gneiszone Süd-Böhmens und überprägt diese. Sie wird deshalb als Bavarikum vom Moldanubikum abgegrenzt.

Wie schon oben erwähnt wird im Bavarikum der Innenbau des Moldanubikums aus. der NE-SW-Richtung in eine neue variszisch NW-SE-Richtung umgeprägt. Der alte Gesteins-bestand wird bis auf einige Reste aufgelöst und geht in das variszisch geprägte Migmatit-gebirge über.

Die W Grenze des Süd - Bömischen Plutons gegen das Bavarikum ist nicht sehr deutlich ausgebildet. Das Granitmassiv löst sich gegen NW in eine Unzahl kleinerer Stöcke und Durchschläge auf.

Das Gebiet N von Linz zwischen Rodl - Störung und Granitmassiv ist durch auffällige NNW-SSE bzw. N-S-Streichrichtungen der Gneise gekennzeichnet. Auch die Intrusiva folgen diesen Richtungen.

Das kristalline Grundgebirge besteht aus einer großen Anzahl verschiedener Gneis- und Granittypen (Fuchs & Matura, 1967; Thiele & Fuchs, 1965):

#### Weinsberger Granit

Der Weinsberger Granit ist durch den Reichtum an grob bis riesentafeligem Kalifeldspat gekennzeichnet. Häufig sind die Einsprenglinge so dicht gelagert, daß die Grundmasse stark zurücktritt.

Nach G. Kurat (1965) setzt sich der Weinsberger Granit aus Mikroklin (33 - 38 Vol%), Oligoklas - Andesin (29 - 34 Vol%), Quarz (19 -22 Vol%) und Biotit (10 - 13 Vol%) als Hauptgemengteile zusammen. Selten ist der Weinsberger Granit völlig richtungslos. Die Klüftung, abgesehen von Entlastungsklüften parallel zur Geländeoberfläche, ist in der Regel schlecht ausgebildet.

#### Übergang zu den Grobkorngneisen bzw. Perlgneisen

Als kontaktmetamorphe Beeinflussung der Umgebung der Intrusivkörper ist das Sproßen von Cordierit und eine gesteigerte Rekristallisierung zu nennen. Sie führt zur Bildung von:

- Perlgneis
- Granit Perlgneis (sehr stark granitisierter Gneis)
- Ader Perlgneis (stärker granitisierter Gneis)
- Cordierit Gneis

Beim fließenden Übergang von den Weinsberger Graniten zu den Grobkorngneisen werden an den Graniträndern die Mikroklineinsprenglinge kleiner und sie treten vereinzelter auf, haben aber dennoch den Habitus der Weinsberger Feldspäte. Sie sind eingebettet in eine kristalloblastische Grundmasse von Oligoklas - Andesin, Mikroklin, Quarz , Biotit, Heilglimmer und manchmal auch Hornblende. Solche Gesteine werden dann als Grobkorngneis bezeichnet. Anstatt Grobkorngneis findet man in der Literatur auch noch die Bezeichnung Schlierengranit, weil die inhomogene Verteilung der Kalifeldspäte einen schlierigen Wechsel heller und dunkler Lagen hervorruft.

Das Verschwinden der Kalifeldspatgroßkristalle und die Abnahme der Korngröße leiten zu den Perlgneisen über.

Dieses meist mittelkörnige Gestein besteht aus einem kristalloblastischen Gemenge von basischem Oligoklas, Quarz, +/- Mikroklin und Biotit. Die Perlgneise sind meist homogen, manchmal auch schlierig nebulitisch.

Es ist aber bemerkenswert, daß bei der Perlgneisbildung in der Umgebung der Weinsberger Granite die aus der Kontaktmetamorphose stammenden Sillimanit, Granat und Cordierit wieder verschwinden.

#### Mauthausener Granit

Bei diesem Granit handelt es sich um einen fein bis mittelkörnigen, meist gleichkönigen Biotitgranit. Die Hauptgemengteile dieses hellgrauen bis bläulich-grauen Granites sind idiomorpher, zonar gebauter Plagioklas (38 Vol%), Mikroklin (28 Vol%), Quarz und Biotit (10 Vol%).

#### Altenberger Granit

Dieser helle, saure, fein bis mittelkörnige Zweiglimmergranit ist durch häufig auftretende Biotitflasem eindeutig vom Mauthausener Granit zu unterscheiden. Saurer Plagioklas, reichlich Mikroklin sowie oft hohe Muskowitgehalte sind charakteristisch. Weiters sind gelegentlich "unverdaute" Schollen von Perlgneisen in diesen Graniten enthalten.

#### Engerwitzdorfer Granit

Dieser mittel- bis grobkörnige Granit hat seine Hauptverbreitung zwischen Gallneukirchen und Bodendorf. Typisch für ihn sind große rosa Kalifeldspäte, die aber die Größe der Weinsberger Kalifeldspäte nicht erreichen.

#### Freistädter Granodiorit

Unter dieser Gesteinsbezeichnung sind fein- bis mittel.körnige Typen granodioritischer bis tonalitischer Zusammensetzung zusammengefaßt. Häufig sind die Randbereiche grobkörniger. Die feinkörnigen Partien ähneln sehr dem Mauthausener Granit.

#### Schiefergneis

Charakteristisch für diese dunklen Gesteine ist die Feinkörnigkeit, die straffe Ver-schieferung und Bänderung sowie die Verfaltung. Zum Teil führen die Schiefergneise Kalksilikate. Die Schiefergneise liegen meist innerhalb der Perlgneise.

#### Ganggesteine

Volumsmäßig nur sehr untergeordnet, aber sehr auffällig, treten gebietsweise gehäuft Ganggesteine auf. Die Mächtigkeit der Gänge schwankt vom dm bis zum zehnermeter-Bereich. Vor allem Feinkomgranite durchziehen ihre Umgebung mit Granit- und Granitporphyrgängen. Weiters treten Aplit und Pegmatitgänge auf, welche aber nur schwer zuordenbar sind.

Der nordöstliche Teil des Meßgebietes wird von den Graniten des Süd-Böhmischen Plutons dominiert, und da vorallem von dem Weinsberger Granit, der weite Gebiete zwischen Alberndorf und Dingdorf einnimmt. Der Mauthausener Granit tritt in diesem Bereich nur in Form von kleineren Durchschlägen auf, so z.B. bei Schmidsberg. Eine etwas größere Scholle Mauthausener Granit kommt südlich von Gallneukirchen vor.

Östlich von Linz treten wiederum N-S streichende Weinsberger Granite sowie Grobkomgneise an die Oberfläche, die ihre Fortsetzung im Bereich von Wintersdorf fmden, wobei dort auch Übergangsformen zwischen den Weinsberger Graniten und den Grobkomgneisen auftreten.

Der ebenfalls N-S-streichende Altenberger Granit zieht östlich von Reichenau über Altenberg bis Linz. Kleiner Durchschläge sind in den Weinsberger Graniten und in den westlich angrenzenden Gneisen (vorallem Perlgneise) zu fmden. Schiefergneise, die Reste des praevariszischen Altbestandes darstellen, zeigen nur eine geringe Verbreitung im Raum von Kitzelsbach.

#### Junge Bedeckung

Tertiäre Sedimente sind um Gallneukirchen sowie im südöstlichen Bereich des Arbeitsgebietes weit verbreitet.

Man muß davon ausgehen, daß weite Räume der südlichen Böhmischen Masse mit Molassesedimenten bedeckt waren. Dadurch, daß der oligozäne Küstenbereich schon stark morphologisch gegliedert war, weisen die, Küstensedimente große Unterschiede in Mächtigkeit und Verbreitung auf.

Durch tektonische Zerlegung des kristallinen Untergrundes und durch spätere Hebungen einzelner Bereiche kam es einerseits zur Ausbildung von Hocharealen, auf denen die tertiären Sedimente relativ rasch erodiert wurden, und andererseits zu Beckenbildungen, in denen die Sedimente erhalten blieben.

Ein solches Becken ist das Gallneukirchner Becken, welches durch eine morphologisch deutlich sichtbare NW-SE-streichende Störung im SW begrenzt ist, wogegen am NE- Rand der kristalline Untergrund durch Erosion freigelegt wurde. Vereinfacht kann man daher das .Gallneukirchner Becken als eine nach SW geneigte Scholle beschreiben. Als weiteres tektonisches Element treten N-S-gerichtete Störungen auf (Reichbachtal, Retz-bachtal), an denen meist die östliche Scholle angehoben wurde. Westlich des Bruches ist dadurch die tertiäre Auflage besser erhalten.

Stratigraphie der jungen Bedeckung

Mit seiner nördlichen Randfazies streicht das Untereger als ältestes stratigraphisches Glied obertags am östlichen Massivrand Oberösterreichs aus. Hierher gehören die basalen bunten Tone und tonigen Sande unmittelbar über dem Grundgebirge (lokal auch als abbauwürdige Kaolinverwitterungsschwarten in erosionsgeschützten Mulden hervor-gehend). Daraus gehen auch, teils durch Wechsellagerung, die weißen, meist feinkörnigen und sehr reifen Quarzsande der Älteren Linzer Sande hervor.

Die Jüngeren Linzer Sande (Obereger) überlagern nach einer Schichtlücke diskordant die Ältern Linzer Sande am Massivrand. Bei den Jüngeren Linzer Sanden handelt es sich um grobkörnige, graugelbe bis weiße, unsortierte und unreife Sande mit viel eckigem

Quarzgrus und einigen dünnen graugrünen Tonlagen im Hangenden. Örtlich bergen sie linsenförmige Vorkommen von wirr gelagerten Quarzkiesen und -schottern. Nicht selten sind die Sande durch kalkiges Bindemittel verfestigt. So z. B. kennt man Sandsteinnester aus dem Gallneukirchner Becken. Der am Saum des Böhmischen Massives aus-streichende Ältere Schlier (dunkel- bis schwarzgraue oder braune bis violettgraue feinsandig-glimmrige, feste,

gut geschichtete bis schiefrige Tone bis Tonmergel) liegt stets nach Erosionsdiskordanz auf den Jüngeren Linzer Sanden.

Aus dem darüberfolgenden Ottnang finden sich entlang des Massivrandes nordöstlich von Linz als deutlicher Transgressionshorizont Phosphoritsande (graue, glaukonitische, meist grobkörnige, mitunter fossilreiche Quarzsande mit aus dem Älteren Schlier umgelagerten Phosphoritknollen). Diese Sande verzahnen sich nach Süden mit dem Robulus Schlier.

Löß bzw. Lößlehm, der wohl hauptsächlich aus der letzten Periode extremer Eisexpansion stammt, nimmt große Flächen des Donautalrandes ein, sowie Bereiche westlich und südlich Gallneukirchen.

Da die ersten Auswertungsschritte rein auf der Basis von vorhandenen Kartengrundlagen ohne Geländekontrolle erfolgen, ist zu bedenken, daß die schlechten Aufschlußverhält- nisse die Interpretation von Grenzziehungen zwischen Grundgesteinskomplexen oder zwischen Kristallin und tertiär-quartären Sedimentauflagen im Gelände sehr erschweren. Diese Problematik schlägt sich auf die Abgrenzungen des dokumentierten Kartenmaterials nieder, wodurch zahlreiche Fragen bei der Auswertung der hubschraubergeophysikali- sehen Meßergebnisse vorläufig offen bleiben müssen.

#### 5.2. Rohstoffvorkommen und Stand der Rohstofforschung

Als ökonomisch auch aktuell wichtige Rohstoffe sind im Meßgebiet einerseits die steinbruchmäßige Gewinnung von Granit und Granodiorit und andererseits der Abbau von Linzer Sanden hervorzuheben.

Untergeordnet und zum Teil früher auch für die Ziegelerzeugung gewonnen wurden Schlier, Löß und Lößlehme.

Nur zur Vollständigkeit sind Schürfe auf Kohle im Gallneukirchner Becken zu erwähnen (WEBER & WEISS, 1983).

Umfangreiche rohstoffgeologische Studien klärten bereits die prinzipiell vorhandenen Potentiale im Arbeitsgebiet als

- Linzer Sand Studie (HEINRICH et al., 1979, 1982)
- Rohstoffpotential Östliches Mühlviertel (MATURA, 1987, 1988).

Als Schlüsselrohstoff im Arbeitsgebiet werden die Linzer-Sand-Vorkommen näher beschrieben:

Petrographisch handelt es sich bei den Linzer Sanden um kalkfreie bis kalkarme Quarzsande mit unterschiedlich hohem Glimmer- und Feldspatgehalt. Der Fe<sub>2</sub>0<sub>3</sub>-Anteil liegt meist bei 0.5 %. Es überwiegen schwach gerundete Fein- bis Mittelsande mit häufigen Einschaltungen von Grobsanden und Feinkiesen.

Verwendung finden die Linzer Sande je nach Qualität in der Glas- und Feuerfestindustrie, als Bausand, in Ziegeleien als Magerungsmittel u.s.w.

Nennenswert sind folgende Vorkommen von Linzer Sanden:

- Westrand des Gusentales bei St. Georgen

Diese Lagerstätte wird in einer ganzen Reihe von Gruben genützt, so z.B.: NÖ von Stotzing, SW sowie SE von Knierübl und NE vom Bahnhof St. Georgen.

Die Mächtigkeit der in den Gruben aufgeschlossenen Sande kann bis zu 20 m betragen. In allen Aufschlüssen nimmt die Bedeckung der Sande mit lehmigem Schotter oder Schlier vom Talrand in Richtung Hang rasch zu (bis zu 8 m).

Die Lagerstätten bei Knierübl besitzen durch ihre Siedlungsnähe kaum Möglichkeiten zur Erweiterung.

#### - Aigen - Oberreichenbach - Mittertreffiing

Ein abbauwürdiges Vorkommen von Linzer Sanden liegt NW der Ortschaft Aigen. Es besteht aus einem Sockel von 10 - 15 m mächtigen Linzer Sanden, die von bis zu 30 m mächtigen Phosphoritsanden überlagert werden.

#### - NE Hof Schiefer, NE Steyregg

NE vom Hof Schiefer wird ein flacher Riedel aus Linzer Sanden aufgebaut, die eine Mächtigkeit von mehr als 15 m aufweisen. Die Bedeckung ist nur gering mächtig bzw. fehlt ganz.

#### - Mittertreffling

SW von Gallneukirchen, S von der Mühlkreisautobahn, liegt ein Vorkommen von Linzer Sanden, das beim Bau der Autobahn an mehreren Stellen angeschnitten wurde.

Unter einer bis zu 10 m mächtigen Bedeckung (Phosporitsand) liegen 10 - 20 m mächtige Linzer Sande. Ein Zusammenhang mit den Sanden vom Oberreichenbach ist wahrscheinlich.

#### - S Engerwitzdorf, E Schweinbach

Hier wurden beim Autobahnbau mehr als 10 m mächtige Linzer Sande unter geringmächtiger Deckschicht angefahren.

#### - S Gratz, S Gallneukirchen

Linzer Sande, mit einer Mächtigkeit von ca. 10 m, treten in wenigen Aufschlüssen auf der S-Seite des kurzen breiten Tales S von Gratz auf.

#### - Untervisnitz

S von Untervisnitz und Arnberg erstreckt sich in W-E-Richtung im Hang ein Vorkommen von Linzer Sanden mit aufgeschlossenen Mächtigkeiten bis zu 8 m.

### 6. Interpretationshinweise und weiterführende Vorschläge

#### 6.1 Magnetik

Das Bild der Magnetik des Meßgebietes wird dominiert durch zwei Hauptphänomene:

- einer breiten, sehr starken, etwa NE-SW-streichenden Anomalie im unteren Drittel und
- zahlreichen, verstreut liegenden kleinen Anomalien im Meßgebietsabschnitt nördlich Gallneukirchen.

Erstere Anomalie ist direkt verbunden mit dem Vorkommen des Freistädter Granodiorit-Stockes ENE Gallneukirchen. Schon in anschließenden Meßgebieten wurde diese Anomalie beobachtet, die aus dem Raum Kefermarkt direkt hereinstreicht (SEIBERL & HEINZ, 1988, HEINZ & SEIBERL, 1990). Auffallig ist jedoch die Weiterverfolgung unterhalb des Gallneukirchner Beckens ohne besondere Abschwächung der Suszeptibilitätsintensität.

Ein kleineres Internmaximum westlich des Gallneukirchner Beckens kommt direkt auf den kleinen Ausbiß des Granodiorits bei Oberreichenbach gelegen. Das Durchstreichen unterhalb des Gallneukirchner Beckens und die Ausdehnung der Anomalie auch SW der Beckenbegrenzung verweisen auf eine größere Ausdehnung des Granodiorites in relativ geringer Tiefe.

Aus den geologischen Kartierungen sind dahingehend keine entsprechenden Hinweise ableitbar!

Sehr auffallig ist ein Streifen sehr niedriger Suszeptibilität von ca. 2 km Breite nördlich des Anomaliezuges im Zusammenhang mit dem Granodiorit, wobei dieser mit einer Zone verbreiteter Gänge von fein- bis mittelkörnigen Graniten korreliert.

Der Bereich zahlreicher Kleinanomalien dürfte im Zusammenhang zu bringen sein mit dem Phänomen der Kontaktmetamorphose und Migmatisierung zwischen den älteren Gneisen und dem Weinsberger Granit. In den geologischen Kartierungen wird dieser Bereich hauptsächlich als Übergang von Weinsberger Granit zu Grobkorngneis charakterisiert.

Eine detailliertere lokale oder kleinregionale Differenzierung lassen die Aufschlußverhältnisse im Rahmen konventioneller Kartierungen nicht zu. Die Ergebnisse der Magnetik würden hier sehr stark eine Interndifferenzierung dieser Migmatisierungszonen unterstützen.

Die N-S-streichende Zone der Biotit-Plagioklasgneise im Westen hebt sich durch sehr niedrige Suszeptibilitäten klar ab.

Um einen leichteren Zugang zur Interpretation der Elektromagnetik fmden zu können, wurden mit Hilfe unterschiedlicher Klassifizierungen der Meßergebnisse jeweils die Verteilungen der sehr hohen oder sehr niedrigen Widerstands-Wertebereiche näher visualisiert.

In Bezug auf· die hohen Widerstände ist im vorliegenden Meßgebiet auffällig, daß die Bereiche mit > 1000 Ohm engbegrenzt und gering verbreitet sind. Dies steht im klaren Gegensatz zu nördlich anschließenden Meßgebieten. Die Erklärung dürfte darin liegen, daß im südlichen Mittelabschnitt des Mühlviertels eine komplexere geomorphologische Entwicklung vorliegt (Verschneidung tertiär-quartäre Becken/Kristallin) und das anstehende Kristallin von mächtigeren Verwitterungsdecken maskiert wird. Solche "Kuppen" höherer Widerstände (>1000, >2000 Ohm) sind im Altenberger Granit nördlich Gallneukirchen, in Mischgneisen und Weinsberger Granit beiderseits der Kleinen Mühl und in Mischgneisen Nord und Nordost Wintersdorf anzutreffen. Flächenhaft liegen sonst die Widerstände über Kristallin zwischen 500 und 100 Ohm.

Biotit-Plagioklasgneise und migmatitische Grobgneise dürften aufgrund der Widerstandsverteilung eher großflächiger eine geringermächtige Verwitterungsschicht besitzen (1000 - 1500 Ohm).

Die gezielte Darstellung der niederohmigen Bereiche (<200, <100 Ohm) läßt zahlreiche Details erkennen.

Schon bei HEINZ et al., 1986 wird festgestellt - aufgrund zahlreicher bodenphysikalischer Messungen -, daß sich die Verwitterungszone über Kristallin von sandig-tonigen Tertiär-Becken- füllungen nach den Widerstandswerten nur schwer trennen lassen. Trotzdem können etwa mit dem Schnitt bei 200 Ohm alle Beckensedimente und ihre komplexe Verfmgerung mit dem Kristallin im Südabschnitt des Meßgebietes eindeutig nachvollzogen werden.

Diese Tatsache der Nachvollziehbarkeit kann einerseits als Kontrolle der Aussagekraft der Meßmethodik herangezogen werden. Dieser positive Test erlaubt aber auch andererseits die Absicherung von Aussagen und Ergebnissen, die über das vorliegende Kartierungsbild hinausgehen und darauf schließen lassen, daß manche Becken und/oder Sedimentauf- lagen auf Kristallin eine größere Ausdehnung, als bisher auskartiert, besitzen. Diese ließen sich im Detail aus der vorliegenden Widerstandskartierung (Halbraummodell) neu abgrenzen!

Nachvollziehbar sind die tertiär-quartären Auflagen und Beckensedimente von

- Gallneukirchner Becken mit scharfer S-Begrenzung und der Intemgliederung durch Kristallinaufragungen (vortertiäres Relief)
- die Linzer Sande und Phosphorit-Sande von Treffling und Oberreichenbach
- die Randbecken bei Plesching
- die Beckensedimente westlich und nordwestlich Wartberg
- die Randbecken von Steyregg und St. Georgen a.d.G.

Auch bei diesen Vorkommen zeigt sich aber schon deutlich, daß aus der Elektromagnetik andere (erweiterte) Grenzziehungen möglich werden oder Tertiär-Sedimentgrenzen unter Lößlehm-Bedeckung aufgefunden werden können.

Nördlich der Linie Gallneukirchen bringt die Darstellung der niederohmigen Bereiche jedoch Phänomene, die nicht sofort erklärbar sind - zum Teil talartig längsgestreckte Formen und unregelmäßige Becken, die jedoch nur in wenigen Fällen mit rezenten Talläufen oder Beckensituationen in Verbindung gebracht werden können.

Eine Übereinstimmung besteht praktisch nur bei der N-S-Laufstrecke der Kleinen Gusen zwischen Neumarkt i.M. und Unterweitersdorf und den kleinen Becken von Reichenau i.M.

Die übrigen "Anomalien" sind meist entweder in Rückenposition anzutreffen oder verlaufen quer zu diesen.

Die Verbindungslinien zwischen "Anomalie-Reihen" oder ihre lineare Streckung richten sich jedoch zum Großteil nach einem System aus. Da Korrelationen mit Richtungen von auskartierten Störungszonen und/oder Satellitenbild-Linearen bestehen, liegt der Schluß nahe, daß damit möglicherweise alte (mittel- bis jungtertiäre) Talläufe markiert oder durch Störungen vorgegebene Auflockerungszonen markiert werden.

Da diese Phänomene in den vorhandenen geologischen Kartierungen bisher keinen Niederschlag gefunden haben, wären diese vordringlich auf Plausibilität zu prüfen!

Mit diesen niederohmigen Bereichen können sowohl Rohstoffpotentiale (sandig-tonige Sedimente) oder Wasserhöffigkeits-Potentiale verknüpft sein (Seiber! & Pirkl, 1993).

#### 6.3 Radiometrie

#### Kalium:

In der Gesamtübersicht lassen sich klar die Untergrundgesteine mit niedrigerer Strahlung - Biotit-Plagioklas-Gneise, Granodiorit und Löß - von den Gesteinstypen höherer Grundstrahlung - Weinsberger Granit, Grobgneise, Altenberger Granit - abgrenzen.

Die jeweils kleinräumig streuende Strahlungsverteilung hängt sehr stark von der jeweiligen morphologischen Situation und den Tiefen der Verwitterungsdecke ab.

#### Uran:

Nach der Uran-Grundstrahlung sind sehr gut die Bereiche mit Weinsberger Granit und davon beeinflußte Migmatite mit höheren Werten (> 4 ppm) von den Biotit-Plagioklas- Gneisen, den Altenberger Granit und dem Granodiorit mit niedrigeren Werten (< 4 ppm) zu unterscheiden. Nach dieser Klassifizierung scheinen NW-SE-Richtungen (Pfahl) Grenzziehungen zwischen den Gesteinskörpern mitzubestimmen. Dies stimmt mit dem Kartenbild N Gallneukirchen auf SCHADLER, 1964 überein!

Auffällig sind zwei lineare Strukturen von Anomalieketten höherer Strahlungswerte, von denen eine dem Haselgraben-Störungssystem folgt, die andere quer aus dem Gallneukirchner Becken sich entlang einer Linie Unterreichenbach - Steyregg auffädelt. Letztere

stimmt lagemäßig mit einem Satellitenbildlineament bei BUCHROITHNER, 1983 überein. Die Minimumfläche östlich Hellmonsödt ist vorläufig aus der geologischen Situation nicht erklärbar (möglicherweise geschlossener Hochwald auf verbreiteten Naßflächen un:d Mooren?).

#### Thorium:

Die Verteilung der Thorium-Strahlung folgt im Großen dem Uran-Strahlungsmuster.

- Modellrechnungen zur Lage und Lagebeziehungen der langgestreckten magnetischen Anomalie mit Bezug zum Freistädter Granodiorit-Körper, insbesondere hinsichtlich der Ausbildung unterhalb des Gallneukirchner Beckens.
- Modellrechnungen und Gelände-Lagekontrollen ausgewählter Kleinanomalien nördlich Gallneukirchen, einschließlich integrierter petrographisch-mineralogischer Unter-suchung zur Abklärung der Genese.
- Gezielte Geländekontrolle und -kartierung der Beckengrenzen und Sedimentauflagen anhand der Widerstandsverteilungen (niederohmige Bereiche < 200 oder < 100 Ohm); unterstützende Bodengeophysik für Grenzprobleme unter Lößbedeckung - soweit nicht bereits durch HEINZ et al., 1986 bereits ausgeführt. Diese Kartierungen erbrächten eine Erweiterung der Rohstoffpotential-Absicherung für hochwertige Tone und Sande dieses Arbeitsgebietes.
- Gezielte Plausibilitätsanalyse der niederohmigen "Anomalien" nördlich Gallneukirchen mit den Zielen
	- a) als Rohstoffpotentiale interessante Sedimentkörper (ev. hochwertige Lehme und

Tone) zu erkunden und/oder

b) hydrologisch relevante Auflockerungszonen als mögliche Retentionsräume

(Wasserhöffigkeit) nachzuweisen.

Letzteres Ziel sollte gerade in den Wassermangelgebieten des Mühlviertels im Vordergrund stehen. Diese Untersuchungen können dabei bereits auf dem geohydrologischen Ansatz von KOLLMANN in MATURA, 1988 aufbauen und diesen erweitern.

- Prüfung möglicher Zusammenhänge zwischen Uran-Anomalien, Störungszonen und Satellitenbildlineamenten (erhöhte geogene Strahlungsrisken und minerogenetischer Hintergrund) im Bereich Haselgraben und Süd Gallneukirchen.

### 7. Literatur

#### BUCHROITHNER, M.F.:

Linz im Satellitenbild. -Linzer Atlas, Kulturverwaltung der Stadt Linz, Linz 1983

#### BUNDESMINISTERIUM FÜR GESUNDHEIT UND UMWELTSCHUTZ:

Tschernobyl und die Folgen für Österreich. - Ber. Umweltbundesamt, Wien, 1986. FRASER, D.C.:

Resistivity mapping with an airborne multicoil electromagnetic system. - Geoph.,43, Tulsa, 1978.

#### FUCHS, G. & MATURA, A.:

Zur Geologie des Kristallins der südlichen Böhmischen Masse. - Jb. Geol.BA., 112. 1- 43, Wien 1976

GRASTY, R.L., CARSON, J.M., CHARBONNEAU, B.W., HOLMAN, P.B.: Natural background radiation in Canada. - Bulletin 360, Geol.Surv.Can., Ottawa, 1984.

HEINRICH, M. et al.:

Detailaufnahme und Bewertung der Linzer Sande in Bezug auf die Verwendung in der Feuerfest- und Glasindustrie und der Bestandsaufnahme der damit in Verbindung stehenden Tonvorkommen. -

Unveröffentl. Bericht Archiv Geol.BA., Wien 1979

#### HEINRICH, M.:

Detailaufnahme und Bewertung der Linzer Sande unter Berücksichtigung der Raumordnung, dargestellt an den Vorkommen von St. Georgen a.d.Gusen und Prambachkirchen-Hinzenbach OÖ. -

Arch. f. Lagerstättenf. Geol.BA., l, 61-68, Wien 1982

HEINZ, H., SEIBERL, W. & BRÜGGEMANN, H.:

Geophysikalisch-geologische Untersuchungen am Südrand der Böhmischen Masse in Oberösterreich. -

Archiv f. Lagerstättenforschung Geol.BA., 7, 79-154, Wien 1986

#### HEINZ, H. & SEIBERL, W:

Bewertung und Problematik aerogeophysikalischer Anomalien im österreichischen Bundesgebiet. - Abhandl. Geol.BA., 44, Wien 1990

#### INTERNATIONAL ATOMIC ENERGY AGENCY (IAEA):

Gamma Ray Surveys in Uranium Exploration. - Techn. Rep. Series No. 186, Vienna , 1979.

#### KILLEEN, P.G.:

Gamma ray spectrometric methods in Uranium exploration - application and interpretation. - Geophysics and Geochemistry in the Search for Metallic Ores. Geol. Surv. Can., Econ. Geol. Rep., 31, Ottawa , 1979.

#### KURAT, G.:

Der Weinsberger Granit im südlichen österreichischen Moldanubikum.- Tscherm. Min. Petr. Mitt., 3.F. , 9, S.202-227, Wien 1965.

#### MATURA, A. et al.:

Rohstoffpotential östliches Mühlviertel. Projekt OC6a/86. - Unveröffentl. Bericht Archiv Geol.BA. , Wien 1987

#### MATURA, A.:

Rohstoffpotential östliches Mühlviertel. Projekt OC6a86-87. Endbericht. - Bericht der Geol.BA., 14, Wien 1988

#### MUNDRY, E.:

On the interpretation of airborne electromagnetic data for the two-layer case. Geophys. Prosp. , 32, Den Haag, 1984.

OBERHAUSER, R. (Herausg.):

Der geologische Aufbau Österreichs. - Springer, Wien 1980

#### SEIBERL, W. & HEINZ, H.:

Aerogeophysikalische Vermessung im Raum Pregarten. - Unveröffentl. Bericht Archiv Geol. BA., Wien 1988

#### SEIBERL, W. & PIRKL, H.:

Auswertung und Interpretation aerogeophysikalischer Meßergebnisse in Bezug auf geologisch-hydrogeologisch relevante Strukturen im Umgebungsbereich Schwertberg/OÖ. -Unveröffentl. Bericht im Auftrag Wasserverband Fernwasserversorgung Mühlviertel, Wien 1993

#### SCHADLER, J.:

Geologische Karte von Linz und Umgebung. - Linzer Atlas, Kulturverwaltung der Stadt Linz, Linz 1964

#### THIELE, O. & FUCHS, G.:

Übersichtskarte des Kristallins im westlichen Mühlviertel und im Sauwald, 1:100.000. -Geol.BA. , Wien 1965

#### WEBER, L. & WEISS, A.:

Bergbaugeschichte und Geologie der österreichischen Braunkohlenvorkommen. - Arch.f.Lagerstättenforsch.Geol.BA., 4, Wien 1983

# 8. Verzeichnis der Beilagen

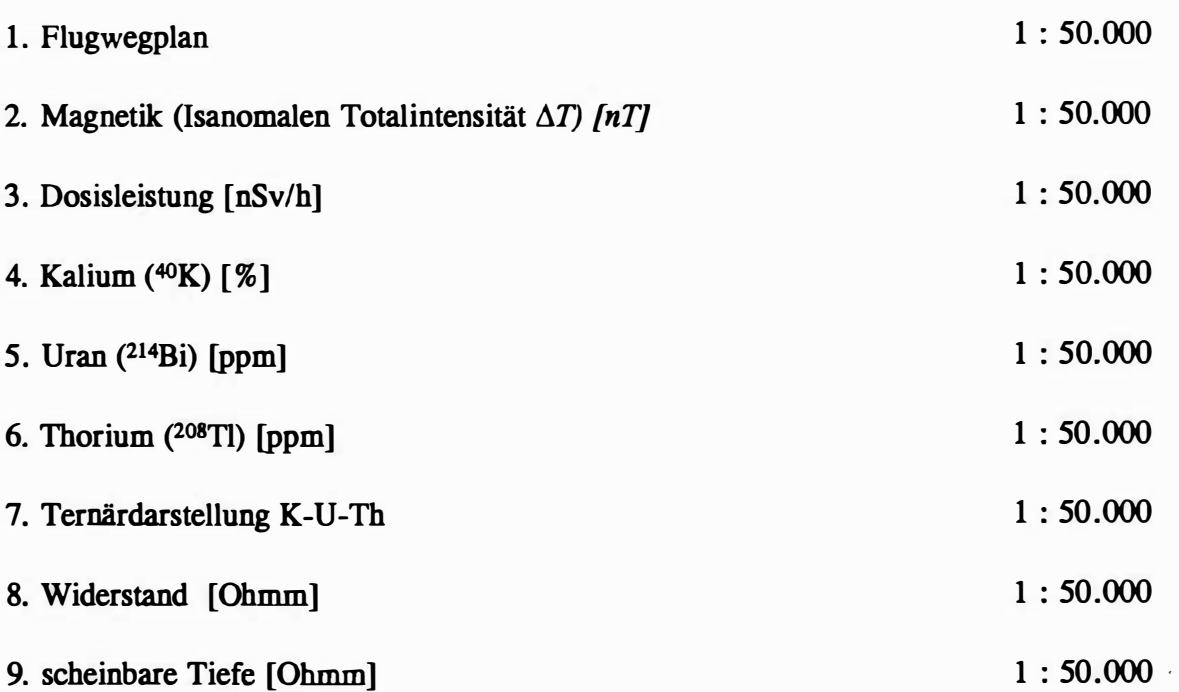

#### Anhang :

# Einsatz Neuraler Netze bei der Interpretation von aeroelektromagnetischen Messungen in der angewandten Geophysik

(Edmund Winkler)

#### 1.) Allgemeines

Ein Hauptproblem der angewandten Geophysik ist die Interpretation von Daten, dh. die Zuordnung zwischen der aus einem Versuch gewonnenen Meßdaten und einem diese Versuchsanordnung beschreibenden mathematischen Modell. Mit diesem kann man bei Eingabe aller notwendigen Modellparameter (vollständiger Parametermenge) die zu erwartenden Meßdaten berechnen, die von einer konkret vorliegenden Versuchsanordnung heraus zu erwarten sind. Diese Art der Datenverarbeitung wird Modellrechnung oder auch Vorwärtsmodellrechnung genannt. Zur Interpretation gemessener Daten ist es aber notwendig den soeben beschriebenen Rechenvorgang Modellparameter  $\rightarrow$  Meßdaten in seiner Richtung umkehren zu können (lnversionsverfahren) um von den gewonnenen Daten auf unbekannte Modellparameter schließen zu können(zB. Information über die Struktur des Erduntergrundes). Dies ist in der Praxis jedoch meist mit großen Schwierigkeiten verbunden, vor allem wenn der Vorwärtsmodellrechnung nichtlineare mathematische Methoden zugrunde liegen, die zudem nicht eindeutig umkehrbar sind, und sich für das Inversionsverfahren kein analytischer Formalismus angeben läßt. Solche Situationen sind dann nur mehr mit Hilfe numerischer Optimierungsalgorithmen lösbar, die meist eine Reihe weiterer Probleme nach sich ziehen:

- 1) Sehr großer Bedarf an Rechenzeit.
- 2) Die Konvergenz ist nicht immer garantiert, und wenn, muß es nicht das Modell sein das den eingegebenen Meßdaten am besten entsprechen würde, da die Umkehr der Vorwärtsmodellrechnung nicht eindeutig ist, und eine große Empfindlichkeit gegenüber Fehlern in den Daten besteht.

Bei der hier zu beschreibenden konkreten Problemstellung der Interpretation elektromagnetischer Messungen in der Hubschraubergeophysik: sind zudem noch weitere Anforderungen zu erfüllen:

- 1) aufgrund der Größe der anfallenden Datenmengen von  $\sim 10^6$  Messungen /Meßgebiet ist es unbedingt erforderlich die zur Interpretation eines Datensatzes notwendige Rechenzeit gering zu halten, ohne den Einsatz von Großrechner-Rechenleistung erforderlich zu machen.
- 2) das Rechenverfahren sollte eine angemessene Fehlertoleranz zeigen

3) auf Grund der für das konkrete Problem zutreffenden Mehrdeutigkeit der Vorwärtsmodellrechnungen, sollte das Inversionsverfahren imstande sein, für die vorliegenden Daten, ein im jeweiligen (geologischen) Kontext des Meßgebietes von mehreren theoretisch in Frage kommenden Modellen das plausibelste auszuwählen.

Mit den von uns getesteten Optimierungsalgorithmen wie zB. Gauß-Newton und Levenberg-Marquardt konnten diese Anforderungen nicht, oder nur in praxisuntauglichem Außmaße erfüllt werden.

#### 2.) Neurale Netze

Einen völlig anderen Lösungsansatz zur Bewältigung obgenannter Probleme stellt die in den letzten Jahren einen gewaltigen Aufschwung erlebende Neurale Netze-Forschung dar. Ursprünglich in der Absicht entwickelt, die mit herkömmlicher Computertechnologie nicht bewältigbaren Probleme der optischen Mustererkennung (wovon der häufig vorgebrachte Einwand gegen den Einsatz Neuraler Netze herkommt, sie eigneten sich nur für Mustererkennungsprobleme) in den Griff zu bekommen, werden sie in der Zwischenzeit in vielen anderen Forschungsgebieten bei Problemen angewandt, die zwar hinreichend mit empirisch gewonnenen Daten beschrieben werden können (das sind konkrete Ausprägungen von Modellparameter - Meßdaten Ereignissen), für die sich jedoch keine praktisch einsetzbare algorithmische Formulierung der Problemlösung angeben läßt. Aus der theoretischen Neurale Netze-Forschung wurde nämlich bewiesen, daß für jede beliebige Funktion Fehler! Textmarke nicht definiert. ein Neurales Netz existiert, das diese Funktion beliebig genau approximieren kann. Mit den heute zur Verfügung stehenden Neurale Netze-Technologie kann man auf ein konkretes Problem bezogen ein solches Netz durch Lernen von Trainingsdaten ermitteln. Unter Trainingsdaten versteht man dabei eine Menge von Daten die den Zusammenhang zwischen den bekannten Meß- und unbekannten Modellparametern an Hand konkreter Beispiele beschreibt. Ein solches Netz ist in weiterer Folge nicht nur imstande die gelernten Trainingsdaten zu reproduzieren sondern auch noch nicht gelernte Fälle erfolgreich zu interpretiern; man sagt dazu daß ein trainiertes Netz generalisieren kann.

In unserer Anwendung ist die Meßanordnung ein elektromagnetisches Mehrfachspulensystem vom Type DIGHEM-Il. Das System induziert elektrische Ströme in den Untergrund, deren Magnetfeld (sekundäres Feld) gemessen wird. Das System arbeitet mit zwei unterschiedlichen Frequenzen und Spulenanordnungen (900 Hz koaxial, 3600 Hz koplanar). Das sekundäre Magnetfeld wird mit zwei Empfangsspulen aufgenommen, und in zwei zeitliche Komponenten (inphase und quadrature) relativ zur Phase des Sendesignales aufgespalten. Das ergibt vier Meßwerte zusätzlich der mit einem Radarhöhenmesser ermittelten Meßhöhe über Grund. Die Aufgabe der Dateninterpretation ist es nun, daraus Aussagen über den geologischen Aufbau des Erduntergrundes zu machen. Dies geschieht im Rahmen der Modellvorstellung von einem homogenen, horizontal geschichteten Erduntergrund, wobei

von den einzelnen Schichten die Mächtigkeit und der elektrische Widerstand des Substrates ermittelt werden soll. Die Vorwärtsmodellrechnung für dieses Modell ist analytisch gelöst und liegt in Form eines FORTRAN-Programms vor. Zur Berechnung auch großer Mengen von Modelldaten reicht die Rechenleistung von PC's  $\geq$  386. Somit sind Trainingsdaten für das Lernen eines Neuralen Netzes leicht und flexibel auf einem PC herzustellen, während Versuche das Inversionsverfahren numerisch zu implementieren auch auf einem Großrechner nicht zufriedenstellende Resultate lieferten�

Als erstes wurde ein Neurales Netz für ein Meßgebiet trainiert, bei dem die Geologie die Annahme zuließ, daß man für einen großen Teil des Gebietes mit dem Modell des homogenen Halbraumes das Auslangen finden würde. Bei diesem Modell wird angenommen, daß der Aufbau des Erduntergrundes aus einem homogenen Material mit einem bestimmten elektrischen Widerstand besteht. Mit den erstellten Trainigsdaten wurde ein Netz trainiert, aus den 4 gemessenen Werten den gesuchten Widerstand des homogenen Erdhalbraumes und die bereits bekannte Flughöhe zu berechnen. Daß eine bekannte Meßgröße wie die Flughöhe nicht als Eingabe ins Netz (Inputparameter) sonder als Ergebnis (Outputparameter) betrachtet wird, ist darin begründet, daß wenn die vom Netz gelieferte Flughöhe mit der tatsächlichen übereinstimmt, die Annahme des homogenen Halbraummodells zutrifft. Tritt jedoch eine Differenz auf, dann ist dies ein Anzeiger dafür, daß doch zumindest ein 2-schichtiges Modell anzunehmen ist, und aus dem Vorzeichen der Differenz zwischen berechneter und gemessenenr Flughöhe kann man für den 2-Schichtfall bereits feststellen ob der Widerstand der ersten Schicht größer oder kleiner als der der ersten Schicht ist. Dadurch ist es möglich zu entscheiden welche Klasse von 2-Schichtmodellen hier zutrifft:  $(\rho_1 > \rho_2)$  oder  $\rho_1 < \rho_2$ ). Dies erspart es, Netze für den gesamten 2-Schichtfall zu trainieren. Anstatt dessen werden 2 Netze für die 2 Klassen von 2-Schichtfällen trainiert und das jeweils zutreffende in einem zweiten Interpretationsschritt eingesetzt.

Die Trainingsdatenmenge setzte sich aus 107 Modellen zusammen, wobei der Widerstand von 1 Om bis 1000 Qm und die Flughöhe von 30 m bis 140 m variierten. Für Probleme der "function estimation" hat sich in der Neural Netze-Technik der Typ des "feed forward MLP" (Multi Layer Perceptron) am besten bewährt. Als Lernverfahren wurde eine Variante der Backpropagation (BP) Methode verwendet. Gegenüber dem Standard BP Verfahren, wurden bei unserem Lernverfahren auch die Steilheiten der Transferfunktionen in den einzelnen Units des Netzes gelernt und die Lernrate selbstständig dem Lernfortschritt angepaßt. Bei der Netzarchitektur sind Input- und Outputlayer durch die Meßdaten (4) und gesuchten Modellparameter (2) mit ebensovielen Units vorgegeben, mit der Ausnahme daß beim lnputlayer noch eine Bias Unit hinzugefügt wird. Da die Erfahrung zeigte daß mehr als 3 Netzwerkschichten keine Verbesserung des Lernverhaltens und in der Dateninterpretation brachten, besitzen unsere Netze nur einen hidden-layer. Die Anzahl der Units im hidden-layer wurde von 10 bis 20 variiert und führte zu gleichwertigen Ergebnissen. Bei feedforward-Netzen im Problemgebiet der function-estimation werden in der Literatur hauptsächlich

sigmoide Units verwendet. Bei unserer Anwendung zeigte sich jedoch daß mit Transferfunktionen vom Typus einer Gaußschen Glockenkurve im hidden layer die Netze eine wesentlich kürzere Lernzeit benötigen wie im Fall der sigmoiden Units. Da die Inputund Outputdaten unserer Netze einen Wertebereich innerhalb von [0.0 - 1 .0] erfordern, war es bei der Trainingsdatenmenge notwendig die Meßdaten und Modellparameter auf diesen Bereich zu transformieren. Da die Meßwerte und der Schichtwiderstand über 3 Dekaden variieren, wurden sie zuerst logarithmiert und dann linear auf [0. 1 , 0.9] transformiert. Bei der Flughöhe wurde nur eine lineare Transformation angewendet, da die Werte hier nicht über mehrere Größenordnungen schwanken. In der Anwendung werden dann die vom Netz gelieferten Werte für Flughöhe und Widerstand wieder auf den realen Wertebereich rücktransformiert.

Zur Simulation der Netze wurde ein selbstentwickelter Netzwerksimulator für feedforward Netze geschrieben, aufbauend auf public domain software. Zur Auswahl stehen dabei mehrere Lernverfahren (Backpropagation with adaptive slopes, Quickpropagation, SuperSAB und RPROP) und verschiedene Unittypen (standard sigmoid, tanh, und Gaußtyp). Entwickelt in C wird er sowohl unter DOS als auch UNIX eingesetzt.

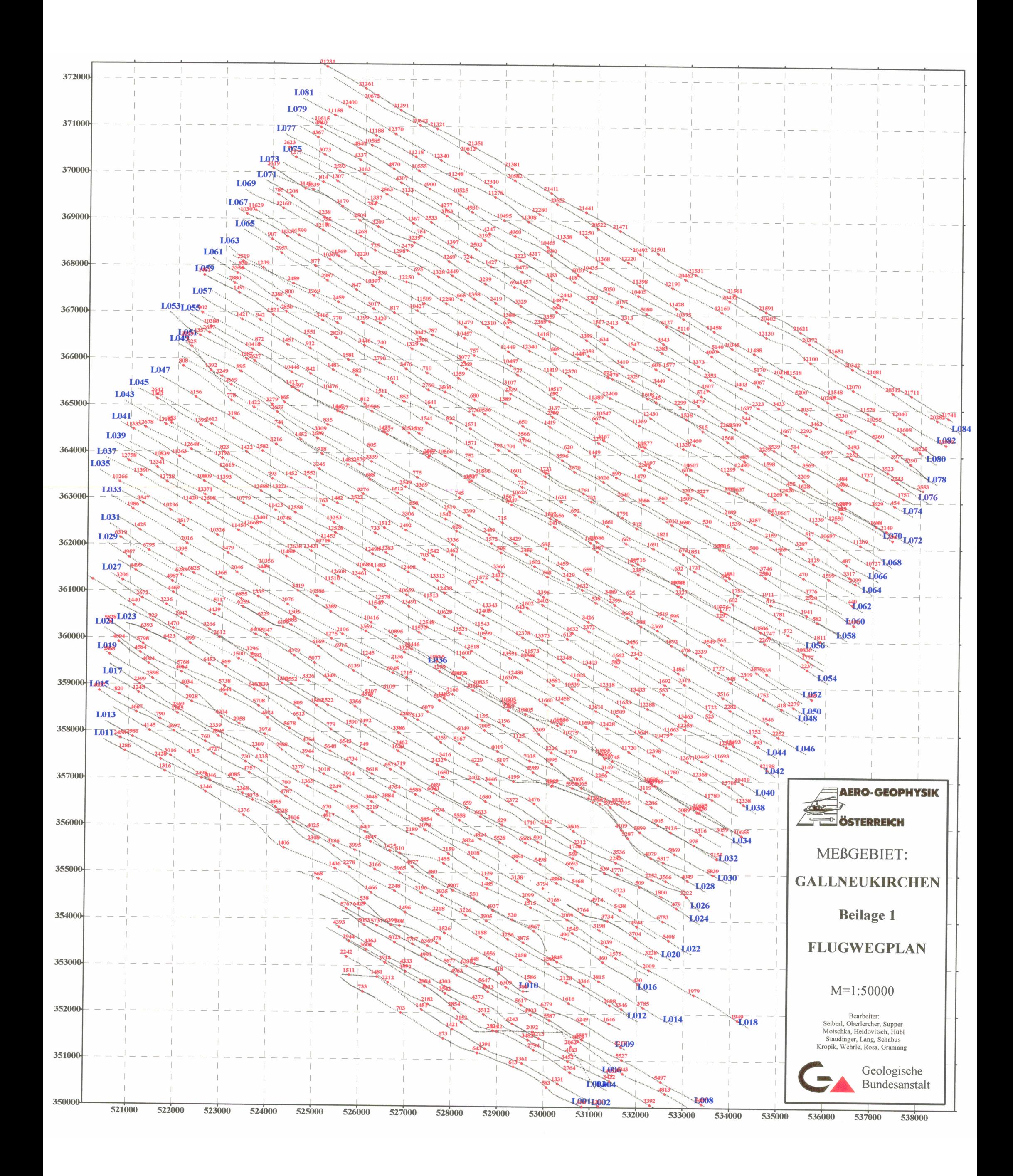

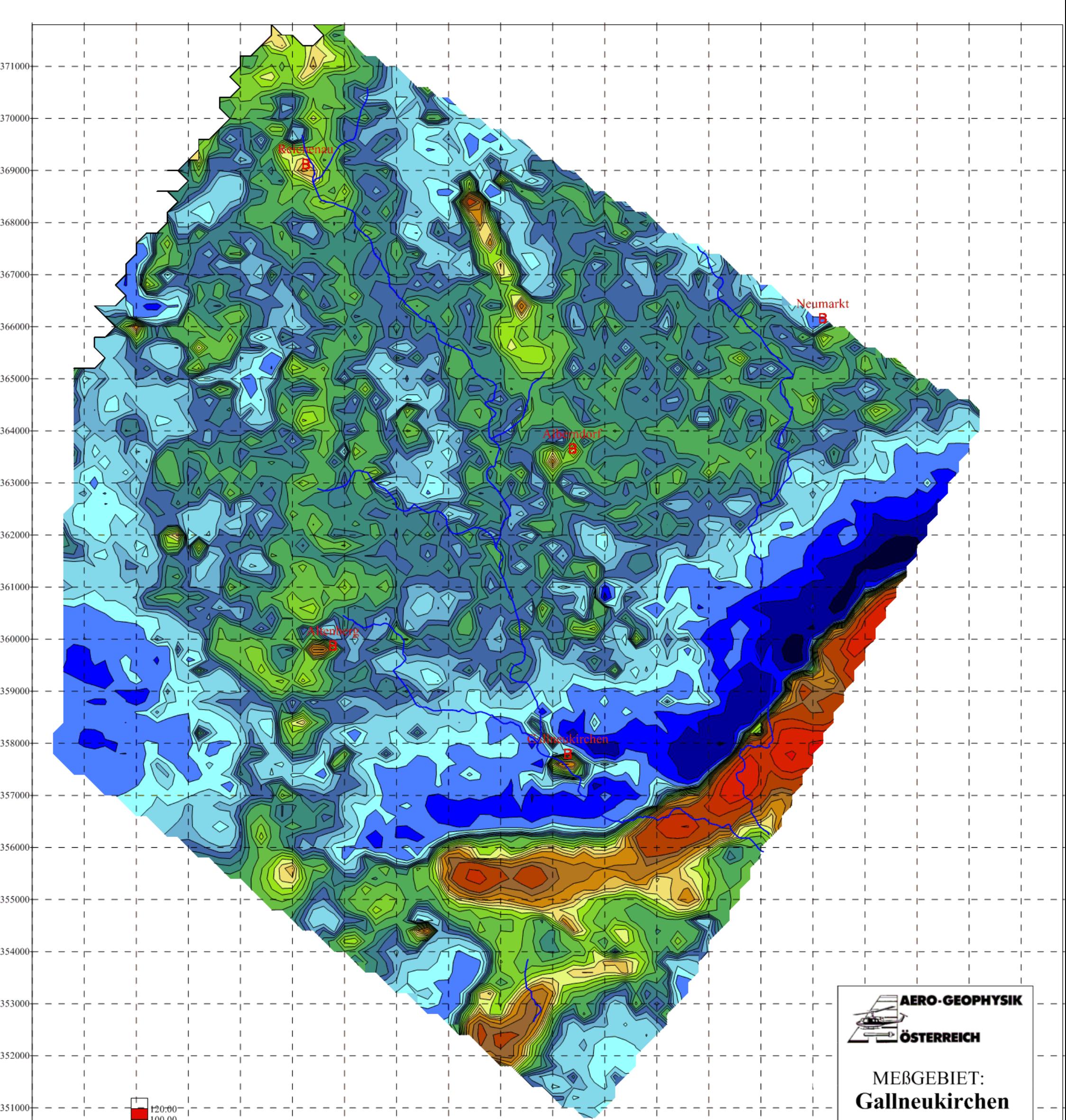

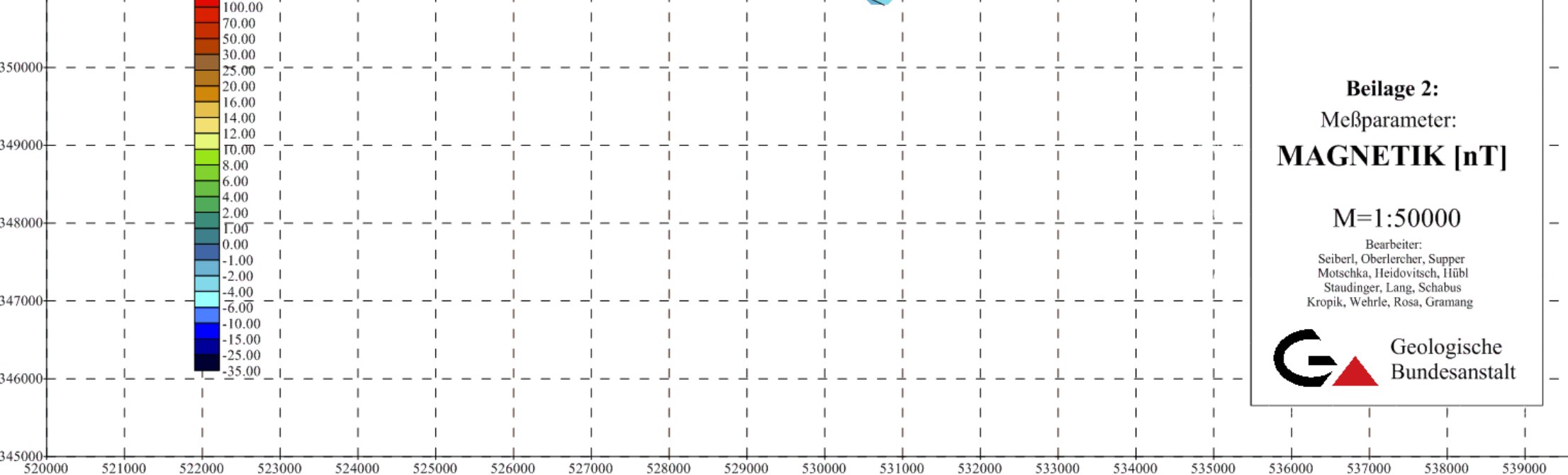

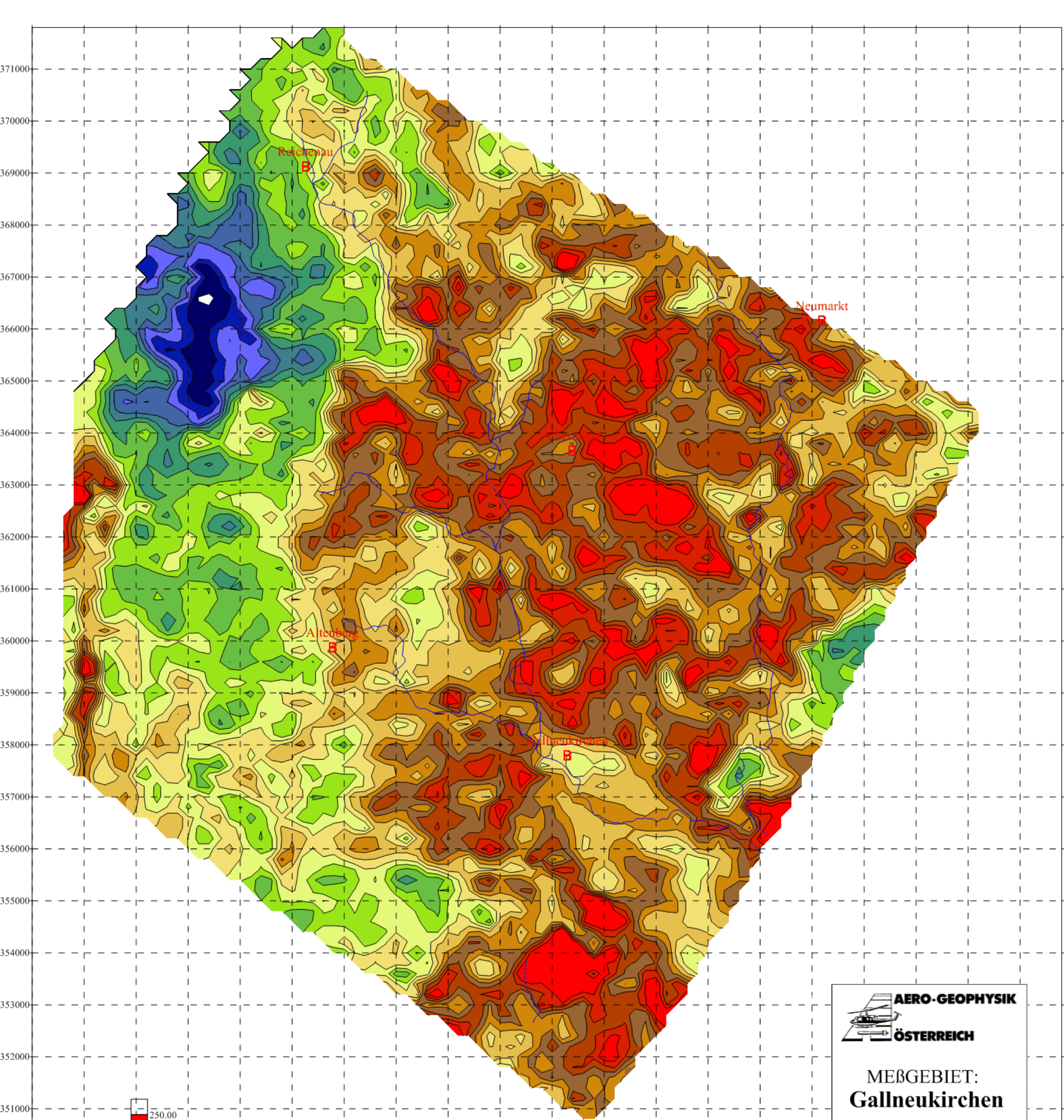

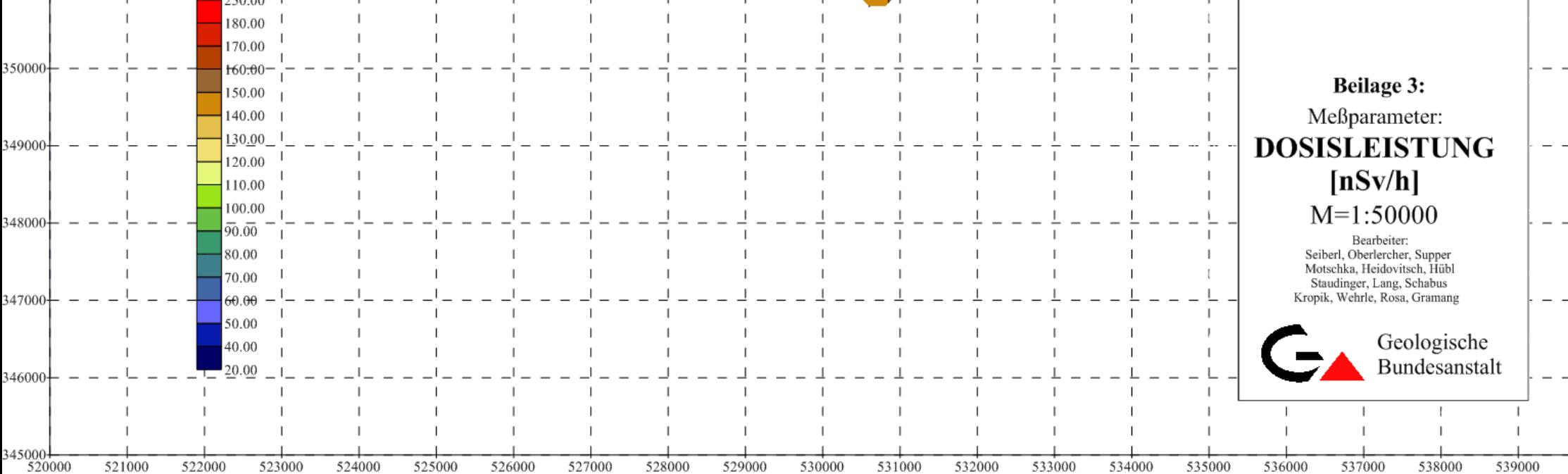

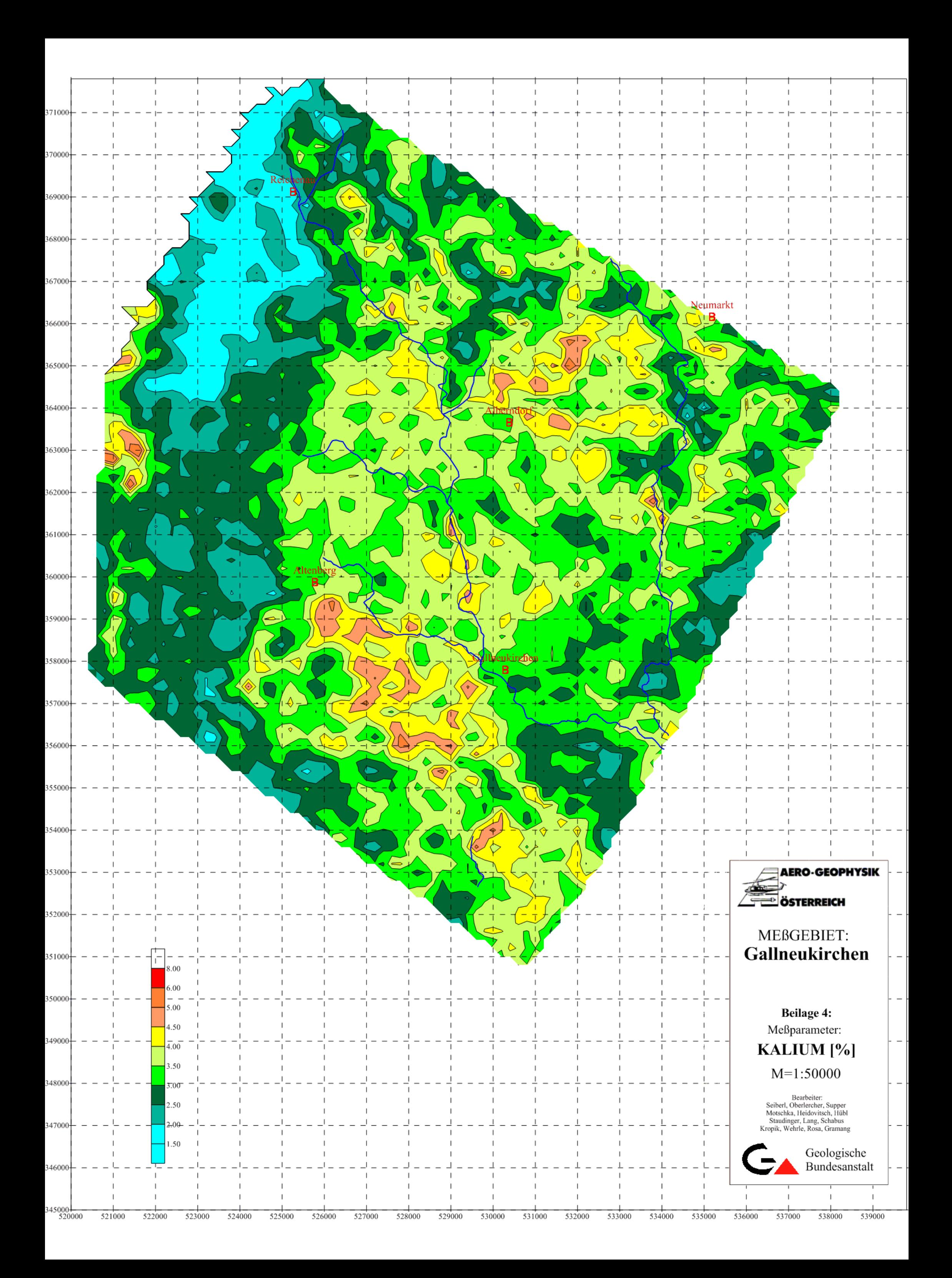

![](_page_53_Figure_0.jpeg)

![](_page_53_Picture_35.jpeg)

![](_page_54_Figure_0.jpeg)

![](_page_55_Figure_0.jpeg)

![](_page_56_Figure_0.jpeg)

![](_page_56_Picture_36.jpeg)

![](_page_57_Figure_0.jpeg)

![](_page_57_Picture_29.jpeg)